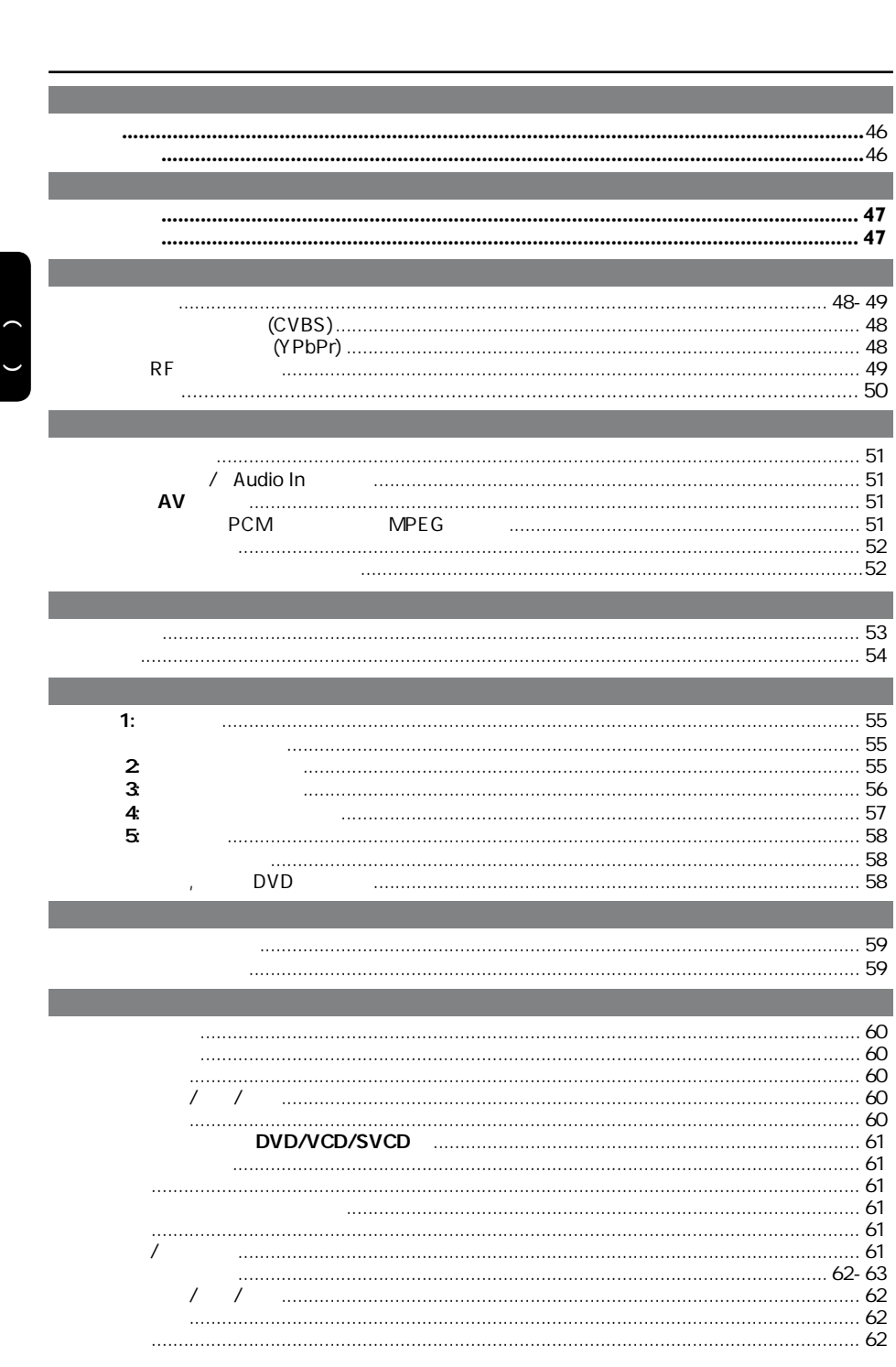

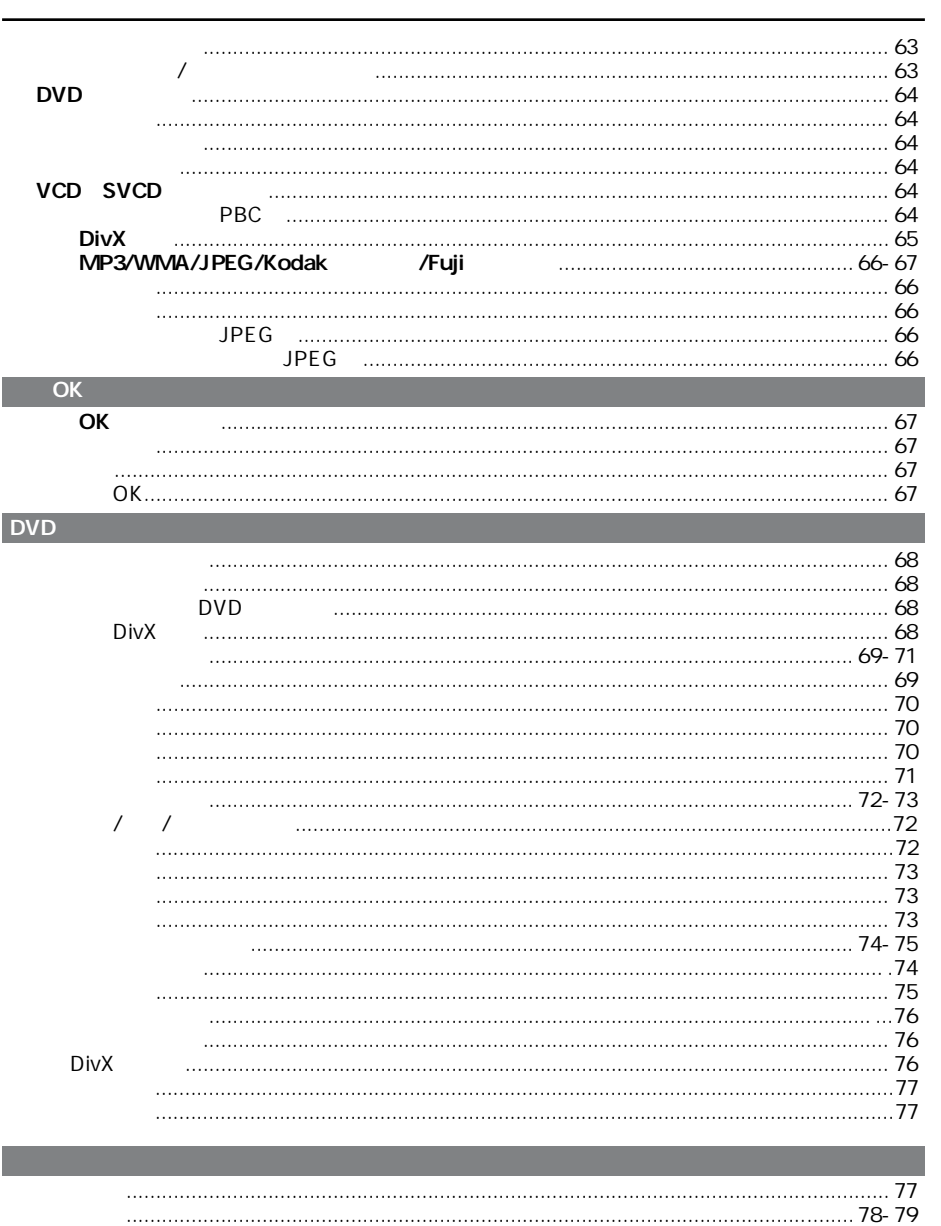

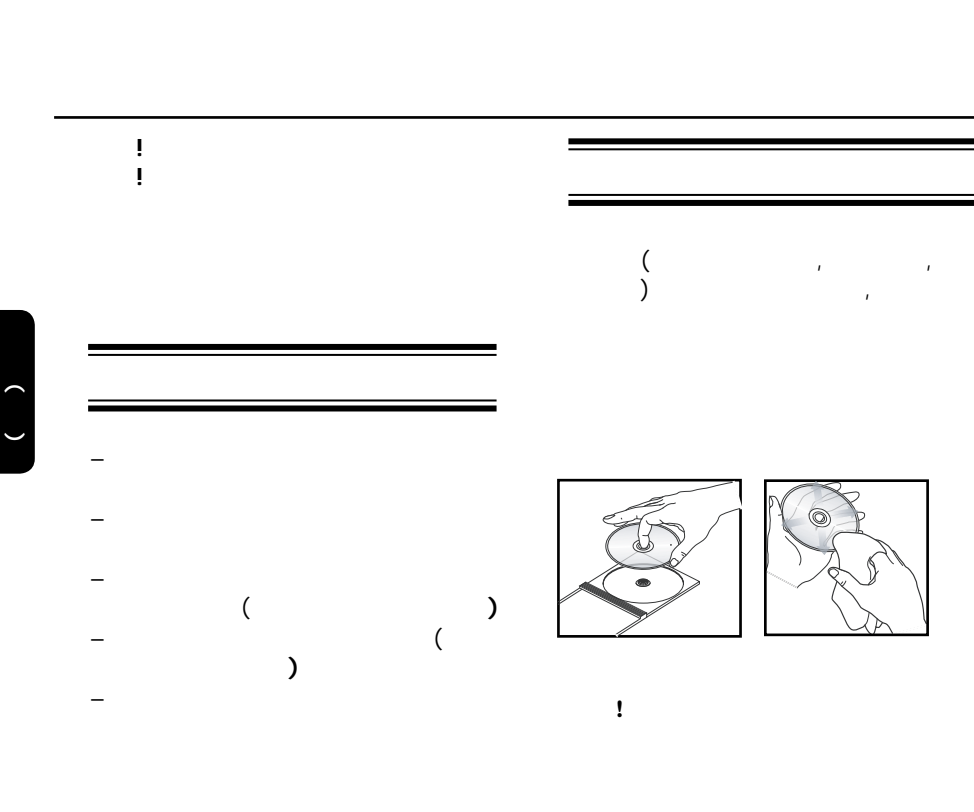

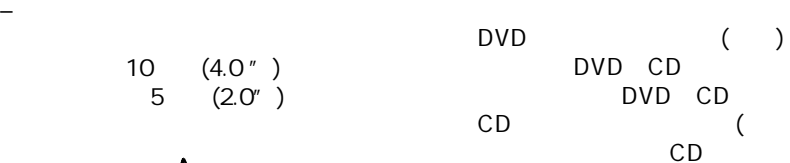

5cm (2.0")

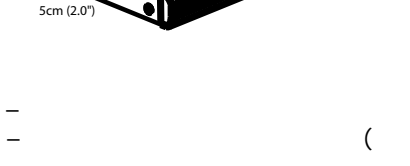

10cm (4.0") **10cm** (4.0")

 $)$ 

 $($   $)$ 

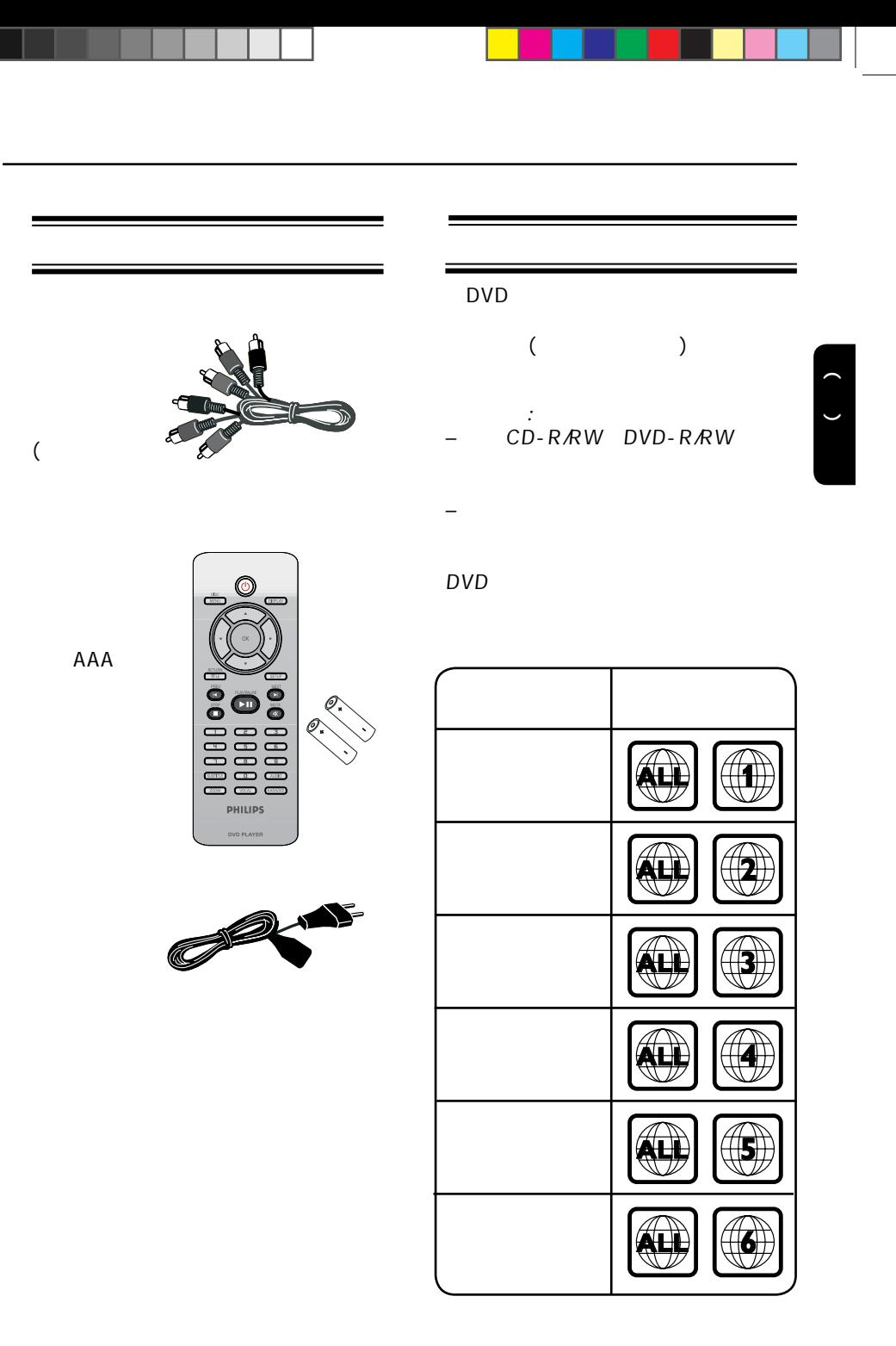

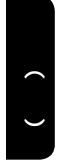

连接

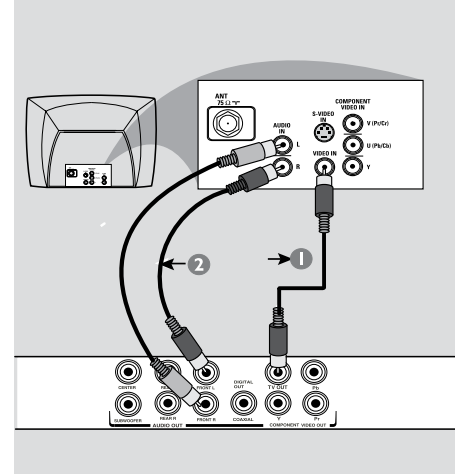

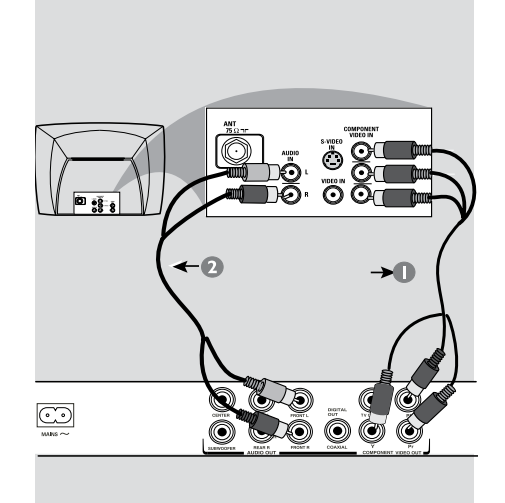

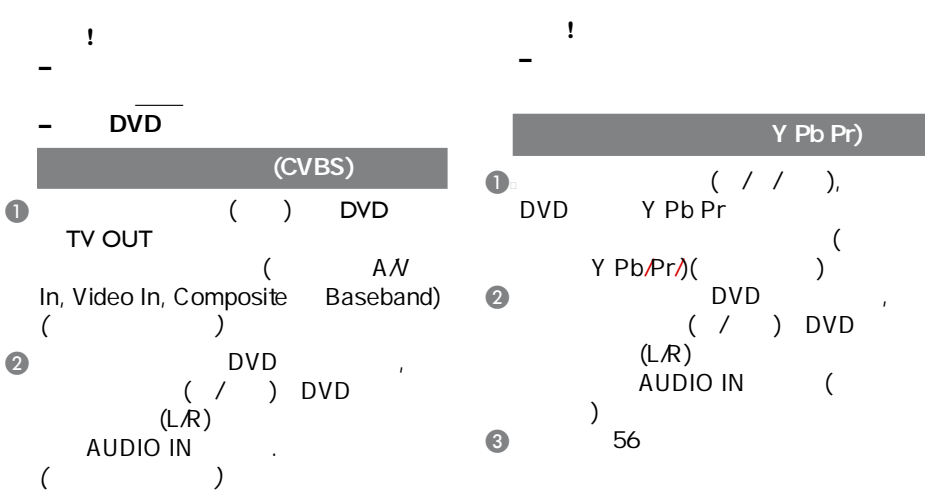

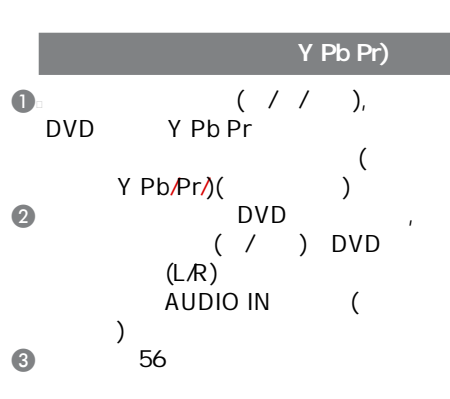

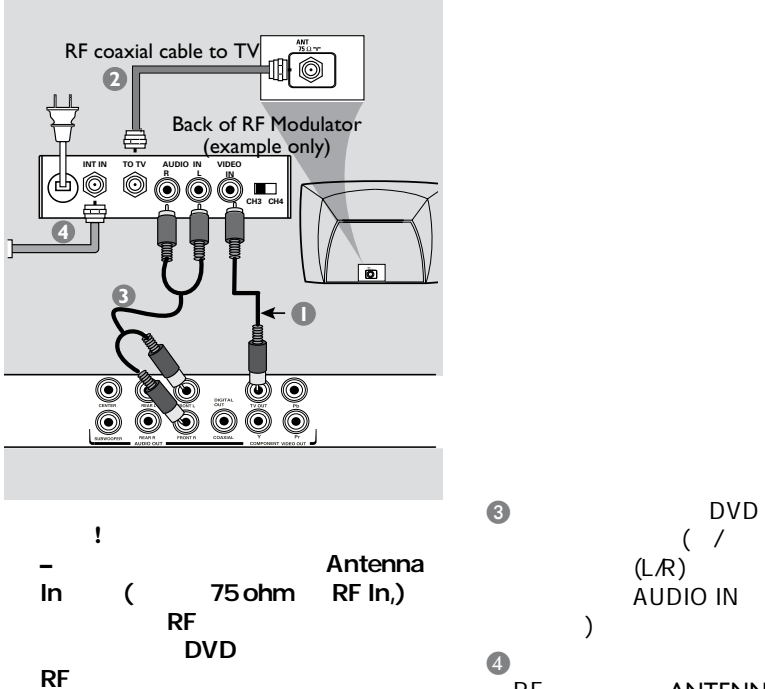

RF<sub>C</sub>

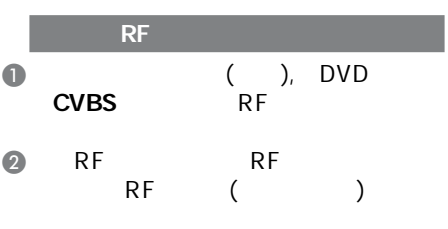

 $( / )$  DVD  $\overrightarrow{A}$ UDIO IN (  $\overline{4}$ RF ANTENNA IN RF IN  $\ddotsc$  $\cdot$  ( )

49

( )

连接 **( )**

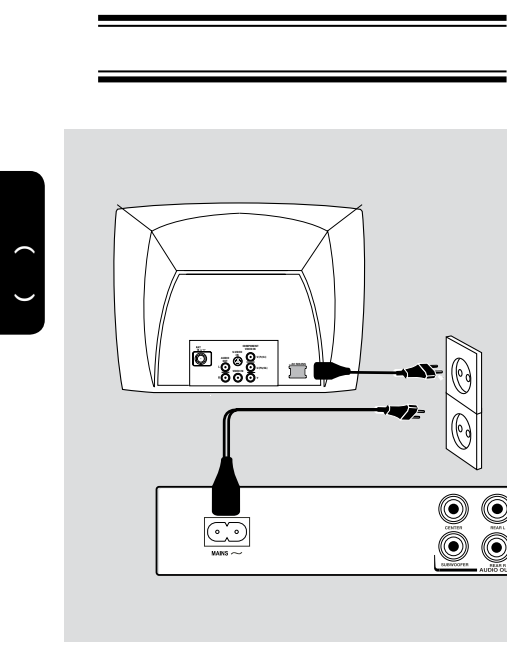

连接 **( )**

当DVD系统中未放入光碟时, 按DVD系 STANDBY-ON 显示屏会出现 **"– – –"** 字样

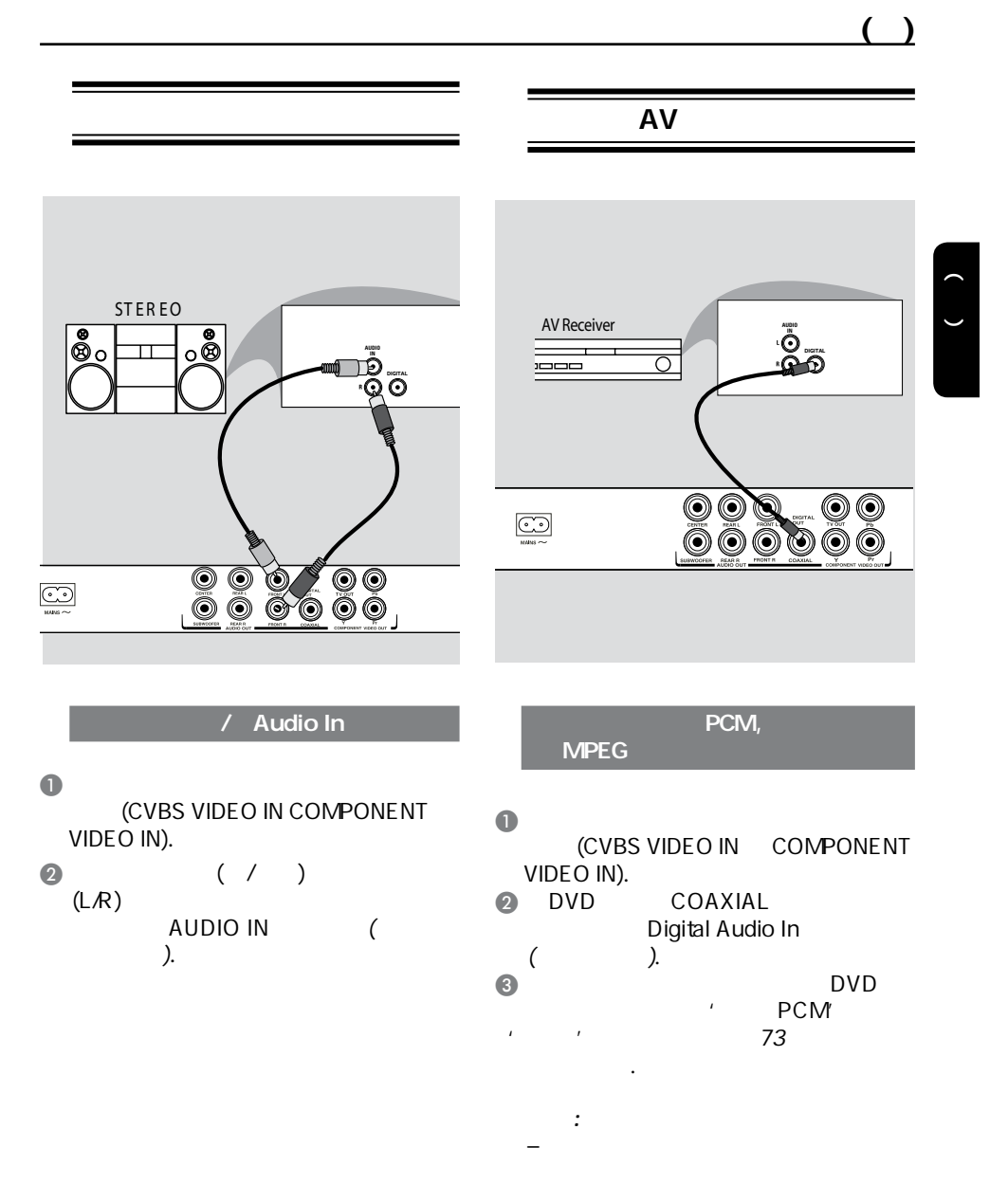

提示: 在进行或改变任何连接之前,请确保所有的设备已与电源断开.

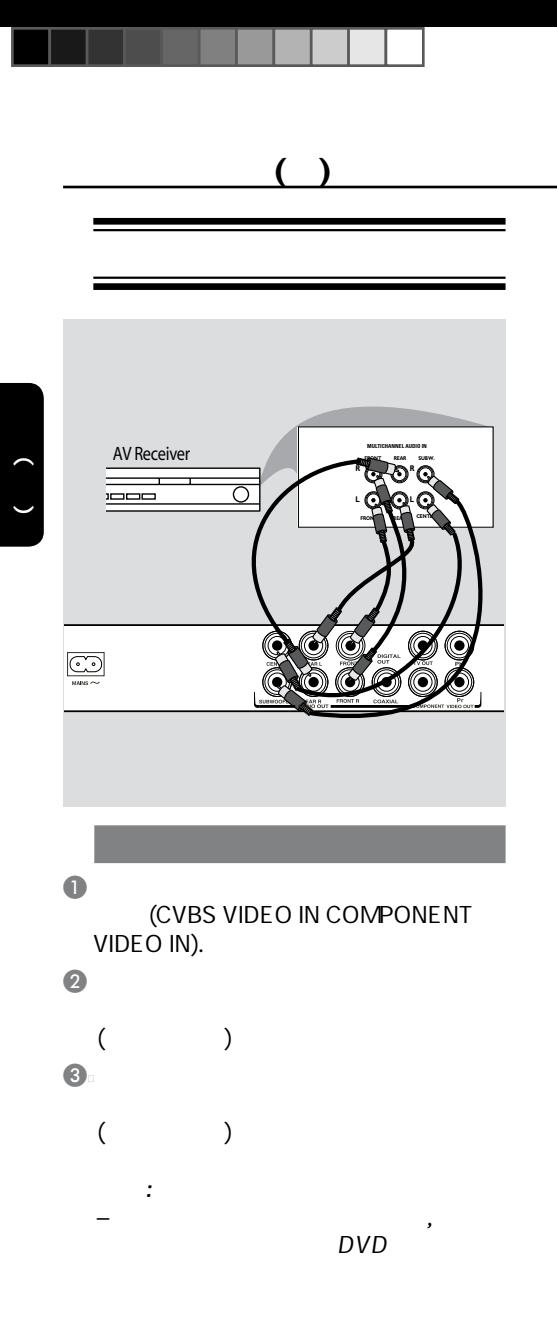

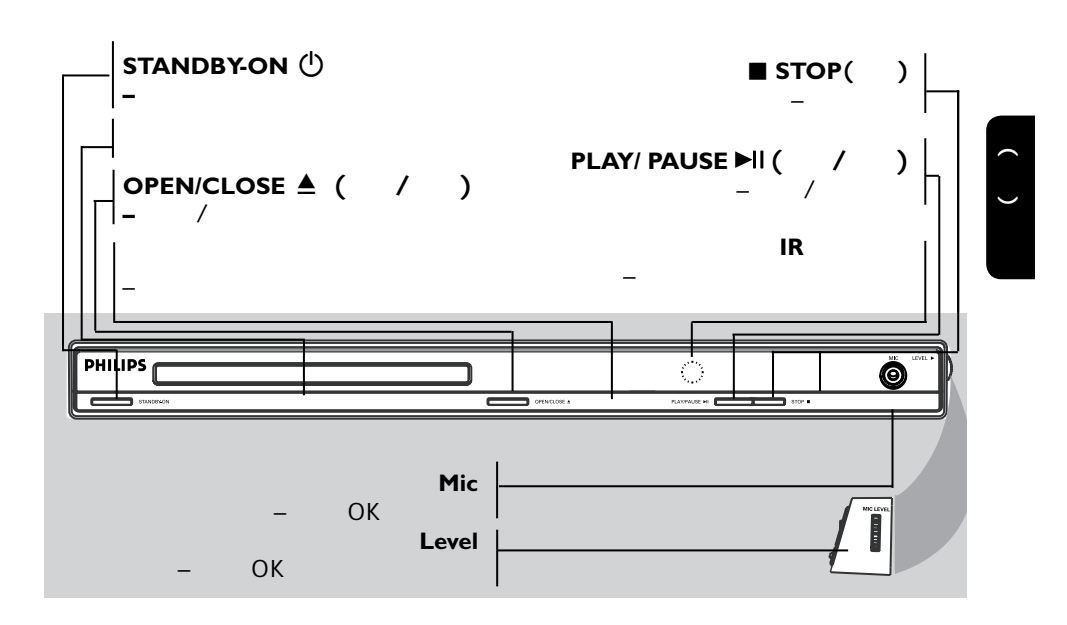

<u>entidades de la contrada de la contrada de la contrada de la contrada de la contrada de la contrada de la con</u>

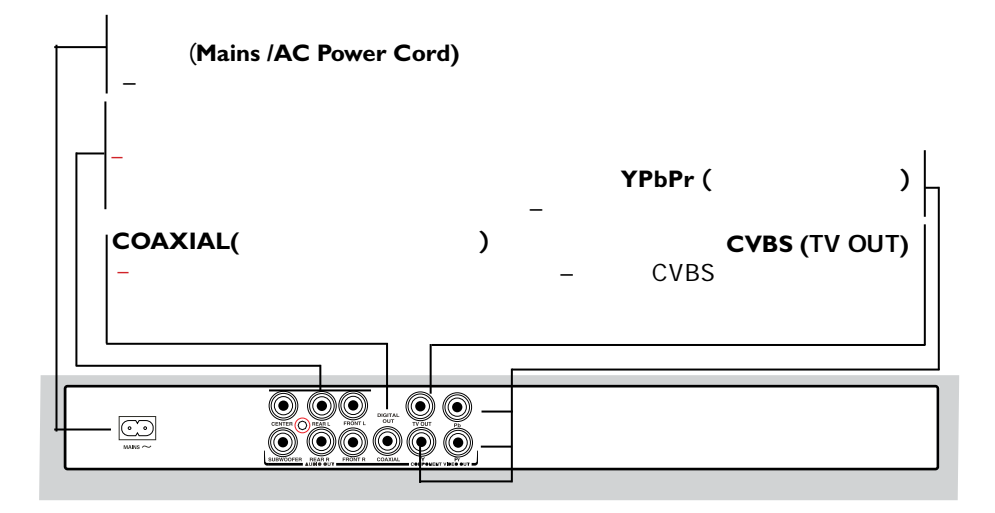

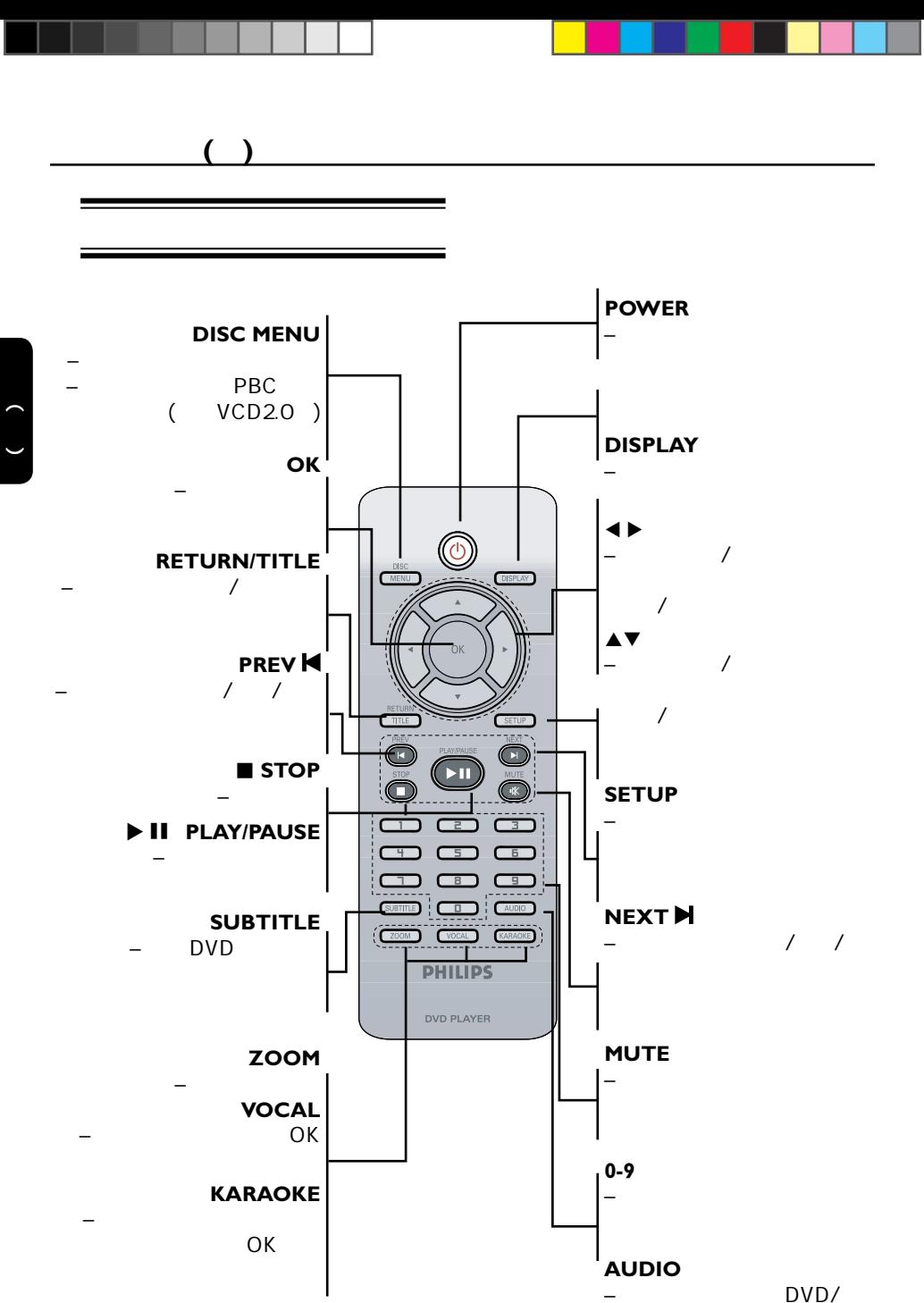

**VCD** 

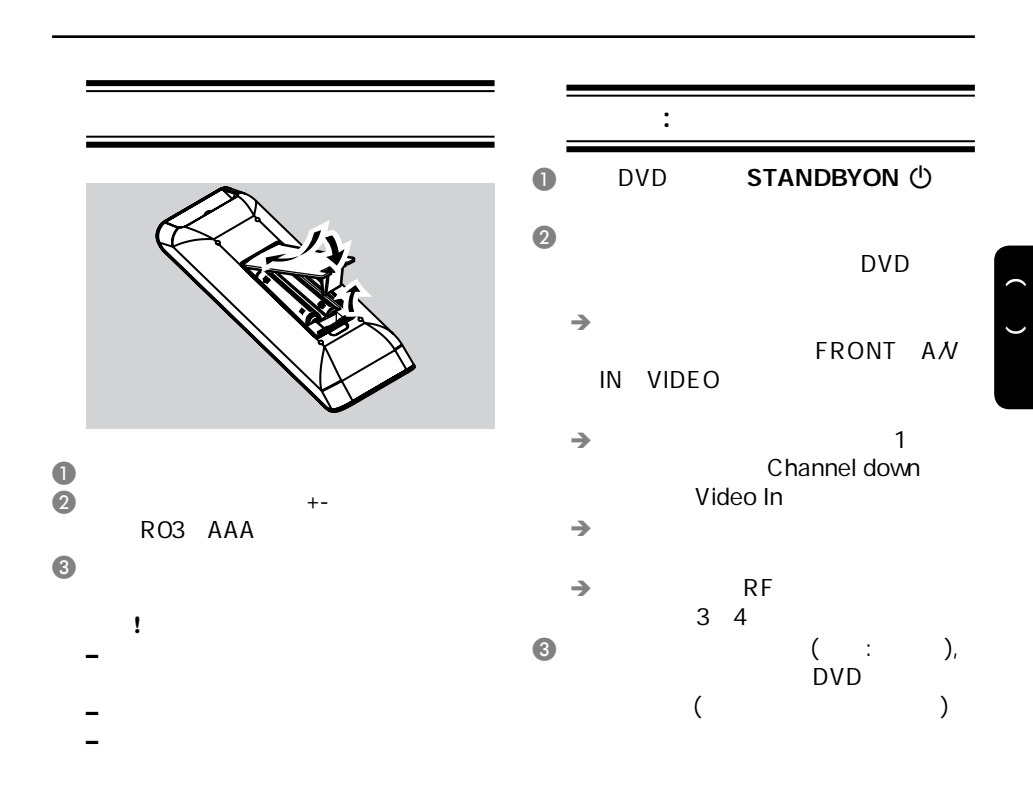

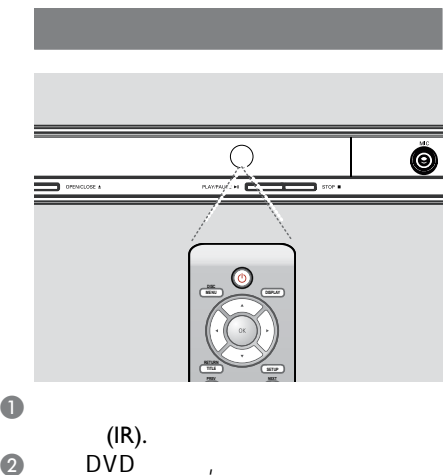

 $\bullet$  DVD  $\overline{\phantom{a}}$  DVD

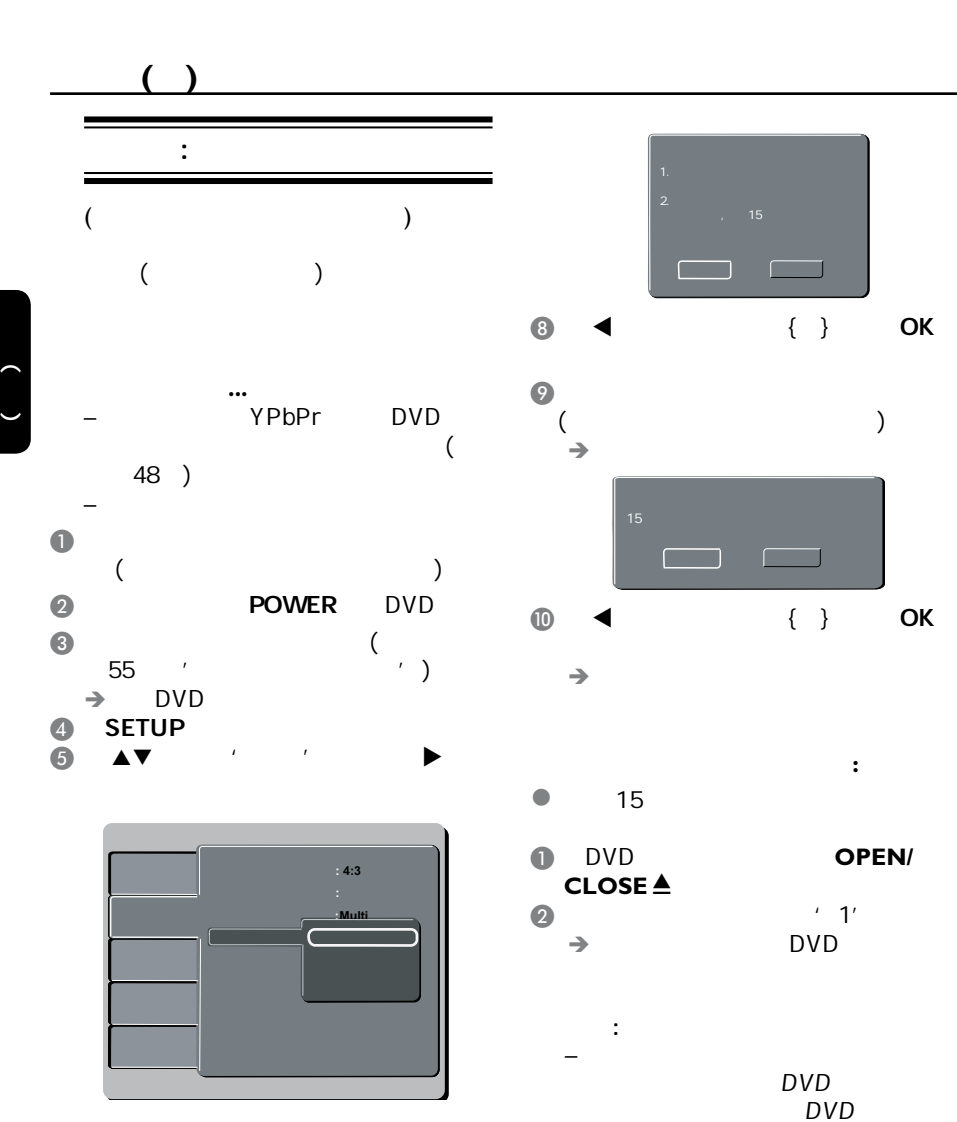

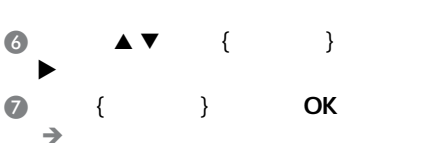

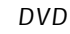

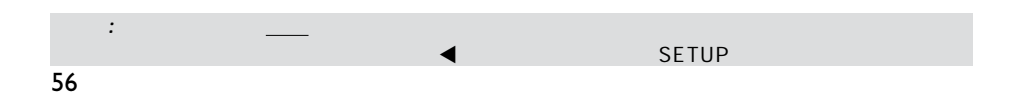

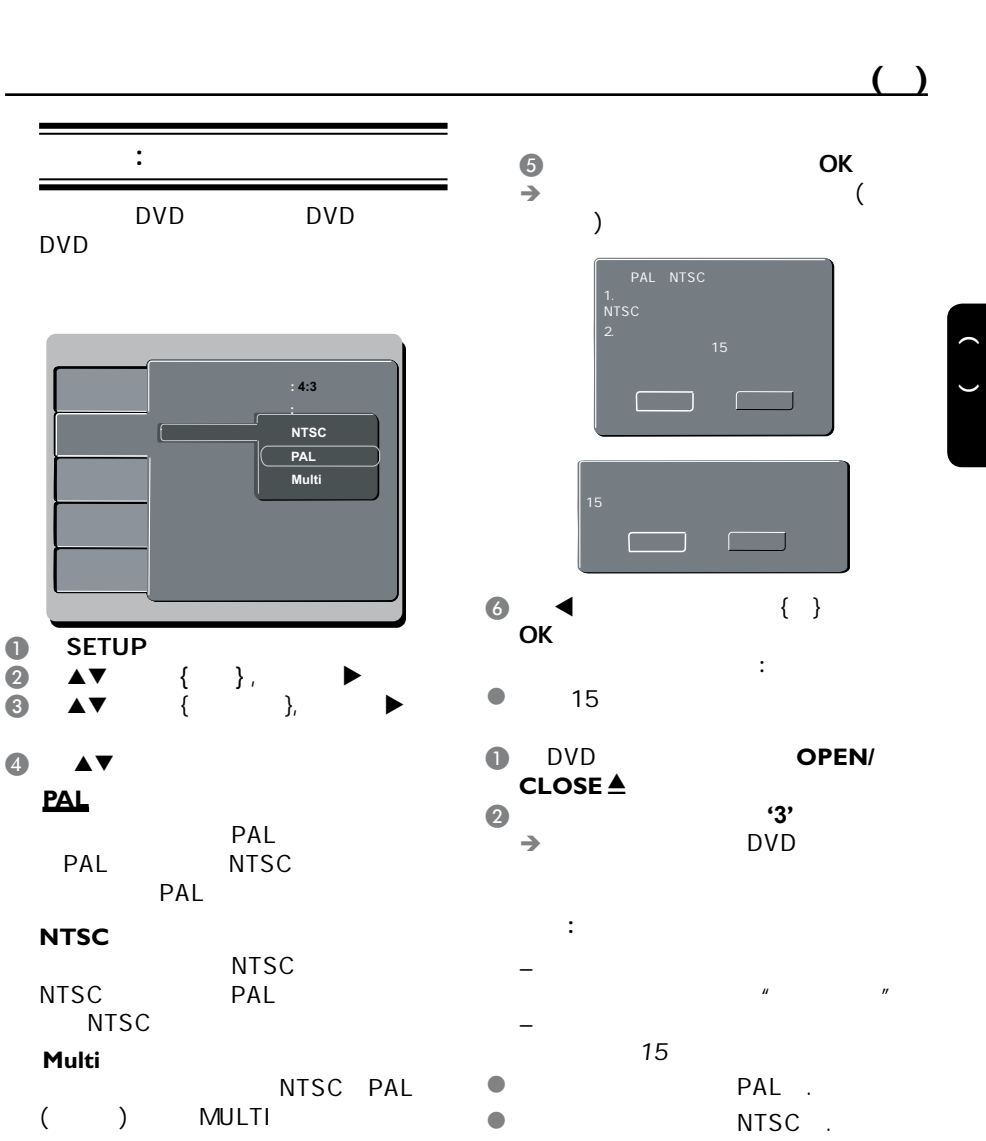

 $\triangleleft$  SETUP

57

提示: 划有底线的选项是默认设置

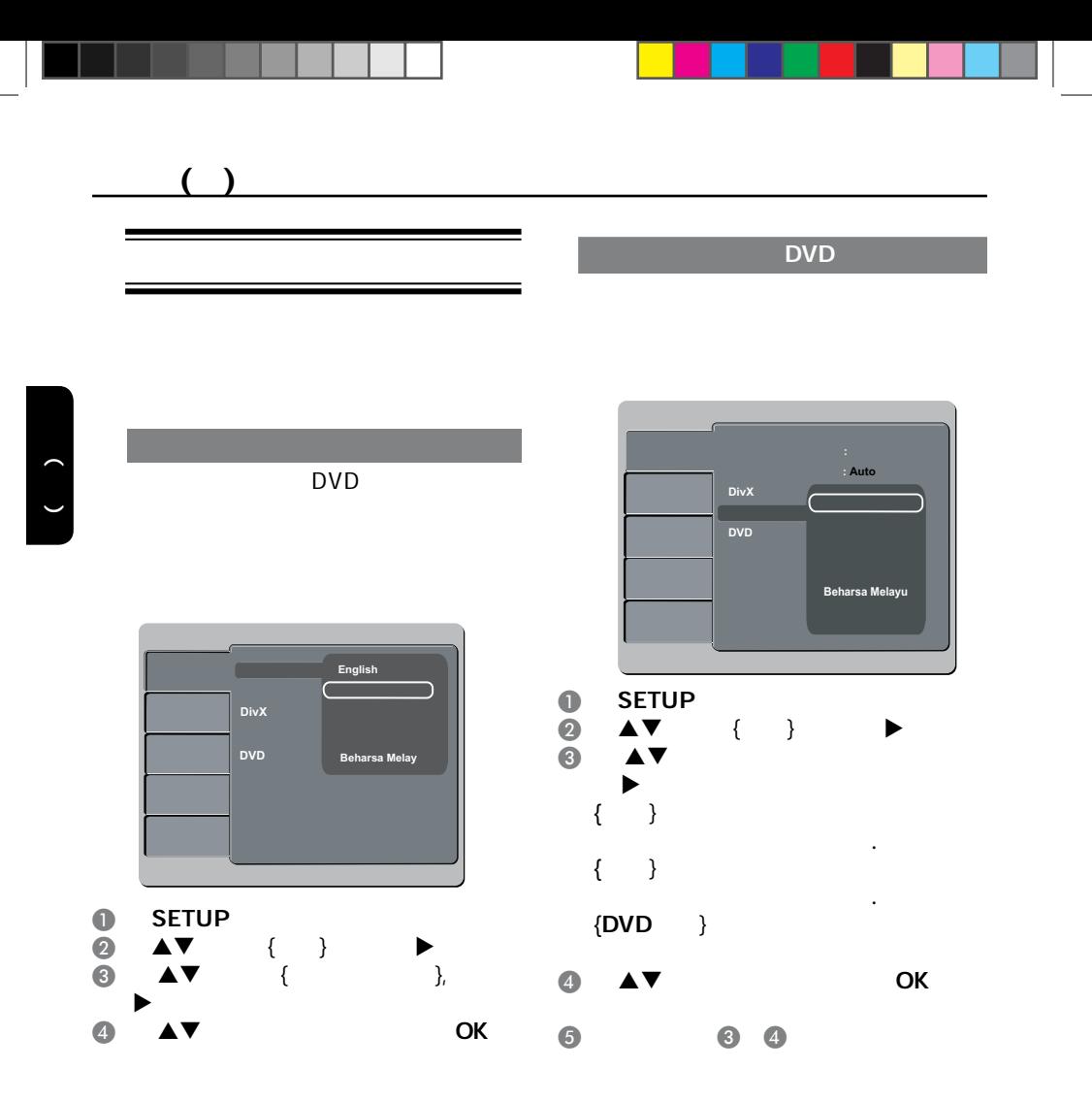

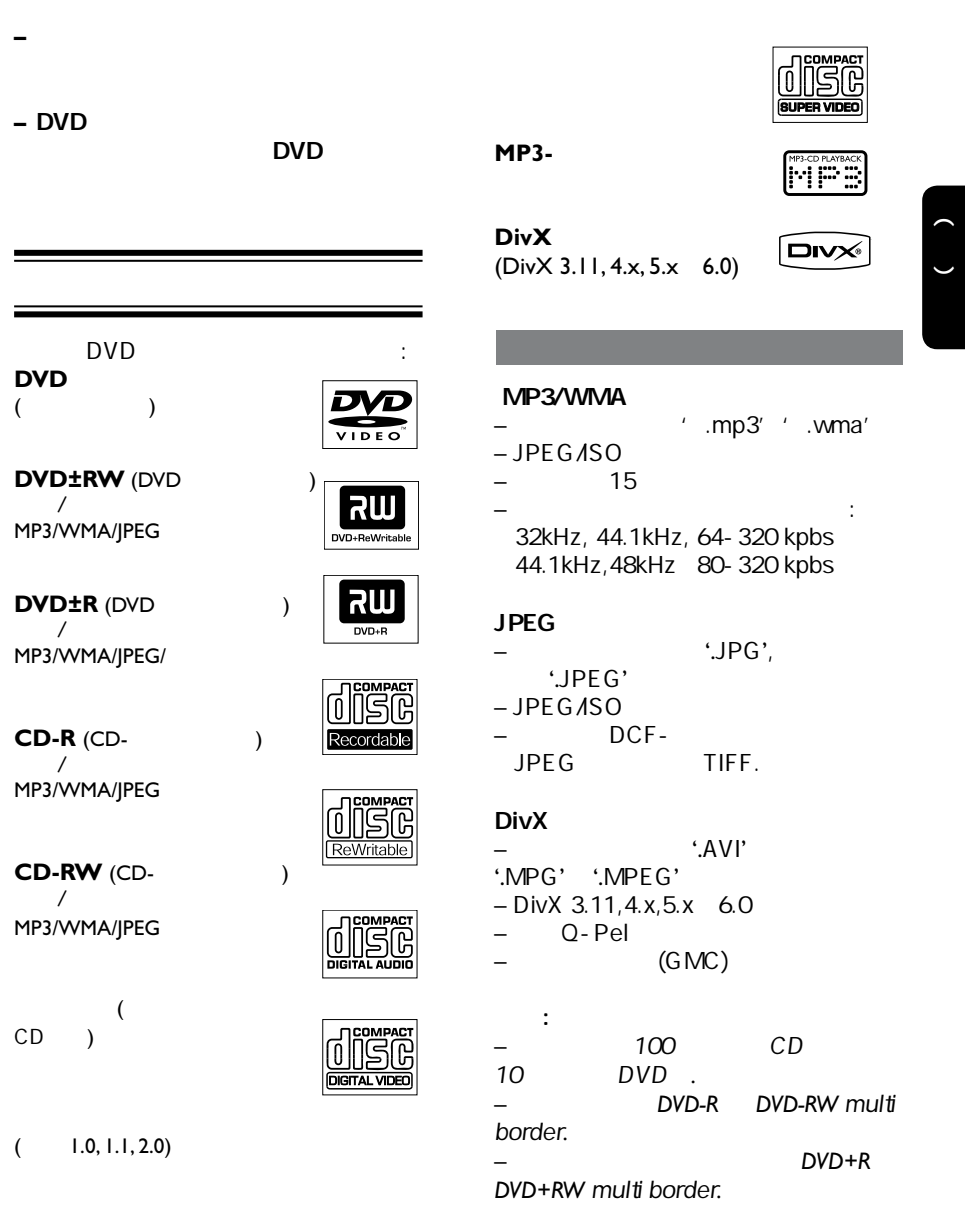

<u> 2002 - 2003 - 2003 - 2004 - 2005 - 2006 - 2007 - 2008 - 2008 - 2008 - 2008 - 2008 - 2008 - 2008 - 2008 - 20</u>

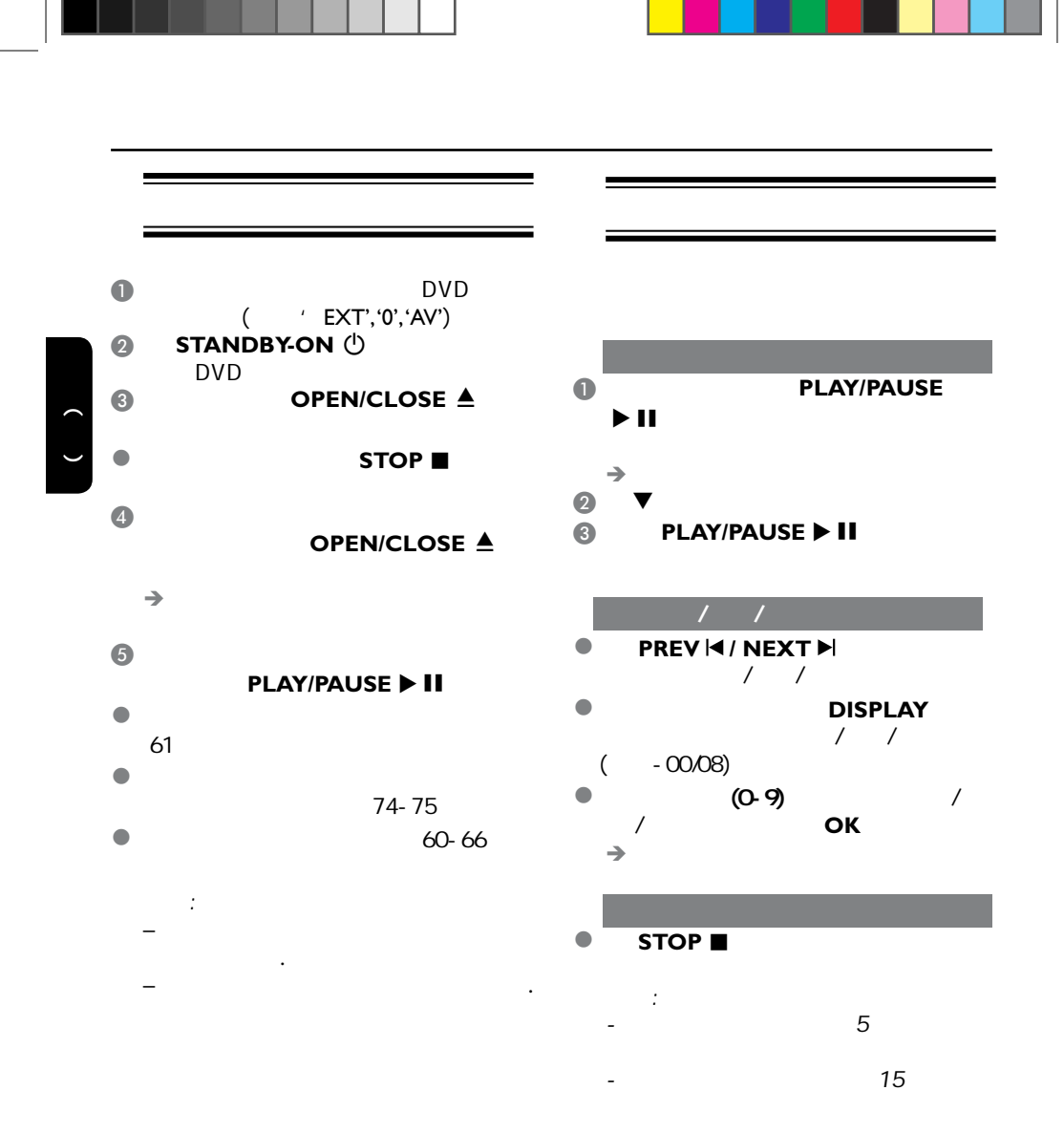

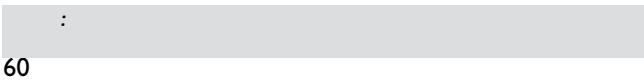

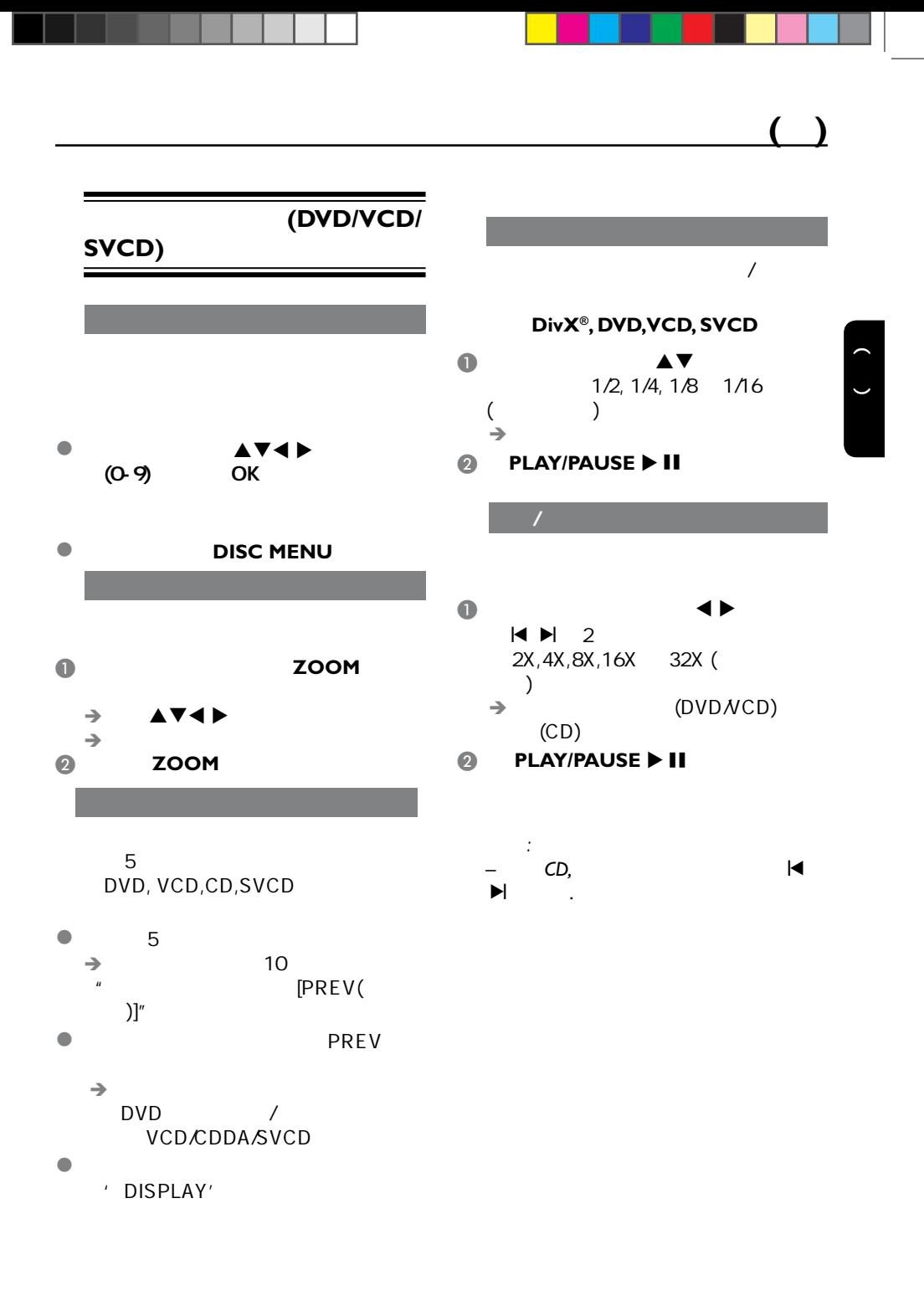

是: 此处所提为的是: 此处所提为的是: 此处所提为的是: 此处

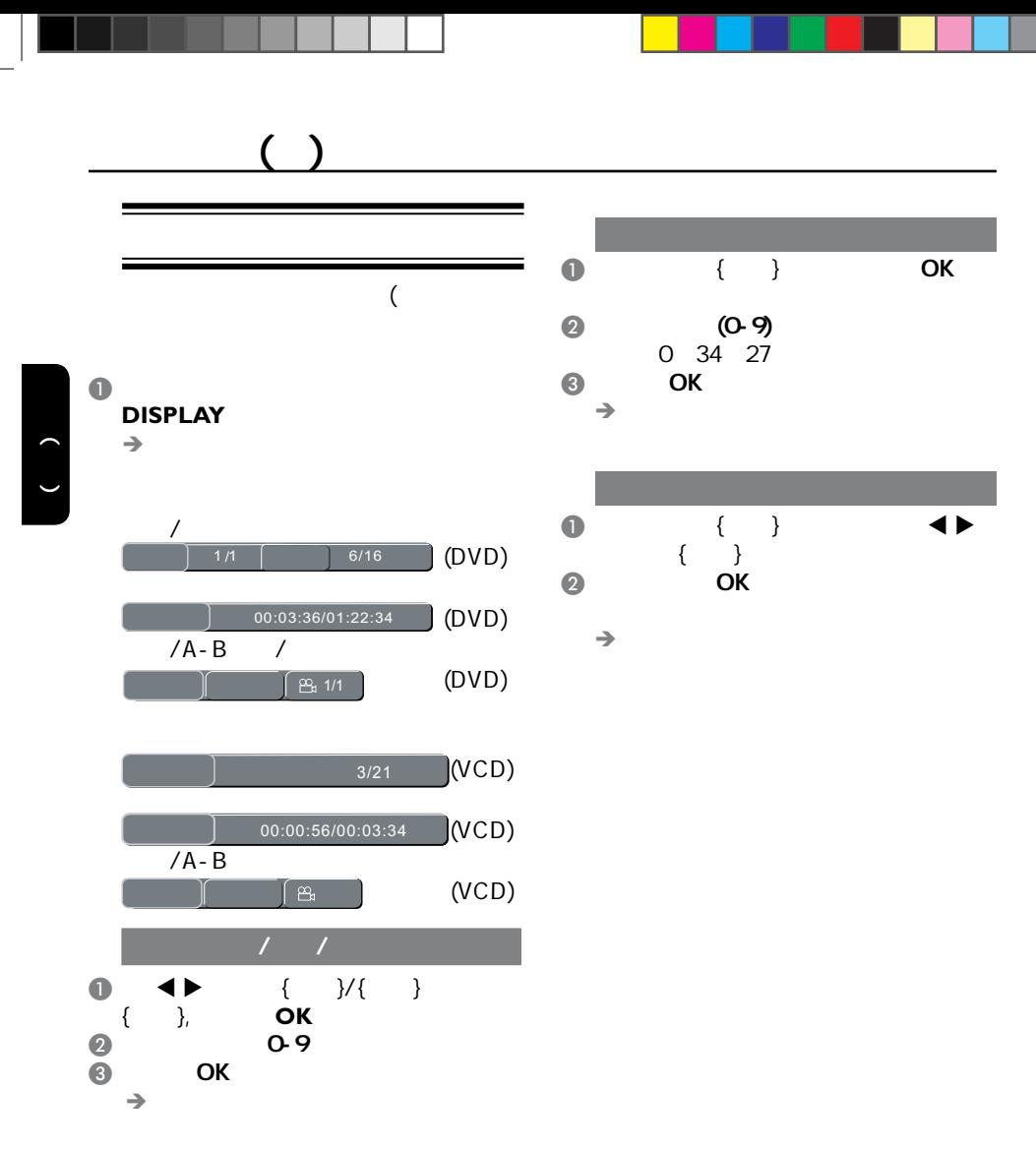

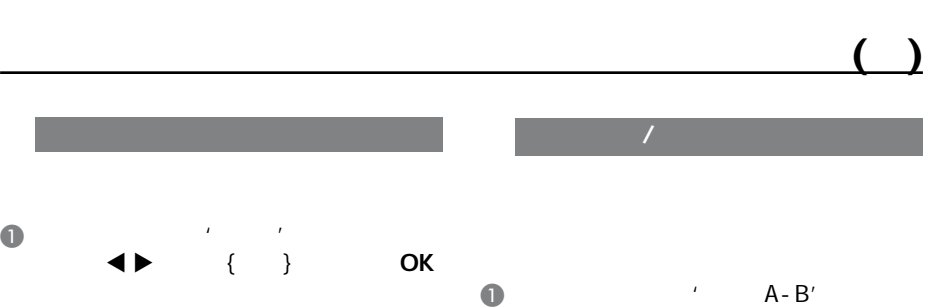

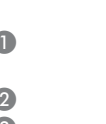

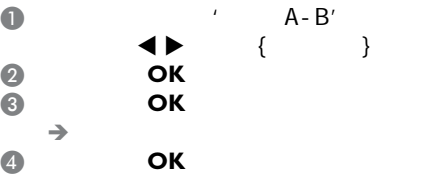

Video CD, Audio CD

– 章节重复 (当前播放的章节) – 标题重复 (当前播放的标题)

 $\rightarrow$ 

– 曲目重复 (当前播放的曲目) – 全部重复 (整个光碟)  $(\ )$ 

#### MP3

 $\overline{a}$  OK

对于 DVD

 $(\ )$ 

– 单曲重复 (当前播放的文件) – 全部重复 (整个文件夹) – 关闭 (取消)

#### JPEG, DivX

- – 单曲重复 (当前播放的文件) – 全部重复 (整个文件夹)  $(\ )$
- 提示:
- VCD/SVCD , PBC

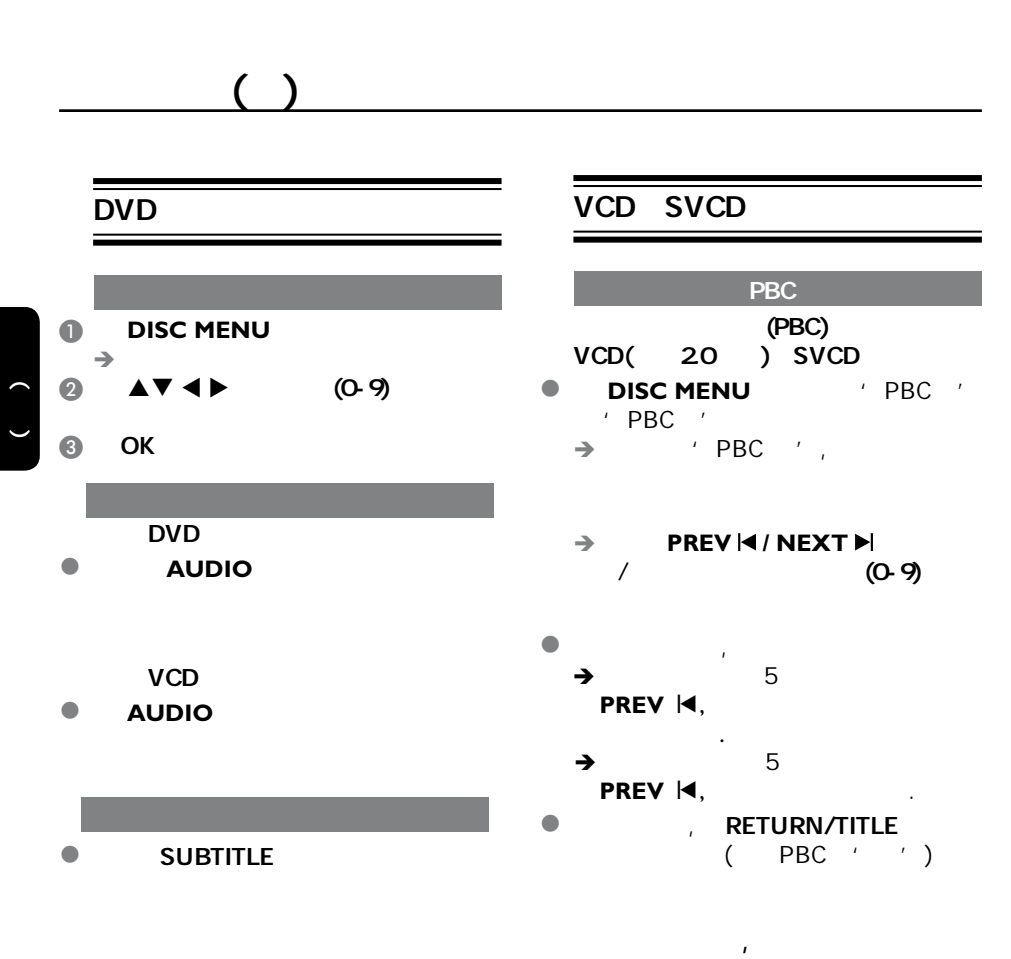

**O** DISC MENU

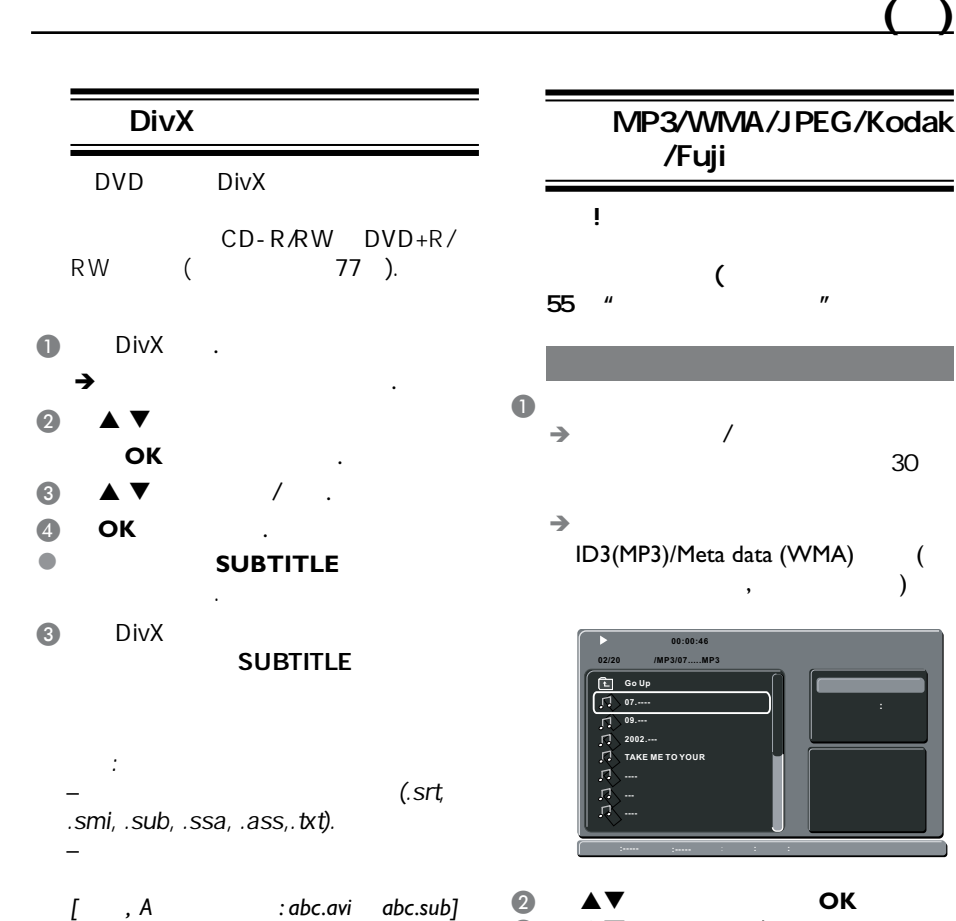

 $\bullet$   $\bullet$   $\bullet$   $\bullet$   $\bullet$   $\bullet$   $\bullet$   $\bullet$ 

*–* 如果选取了一个 *jpeg*文件*,* 一个预览菜

*–* 如果没有选取播放文件,那么 *ID3/*

**4** OK

*Meta* 信息就会消失*.*

提示:

单会出现*.*

播放功能**( )**

是: 此处所提为的是: 此处所提为的是: 此处所提为的是: 此处

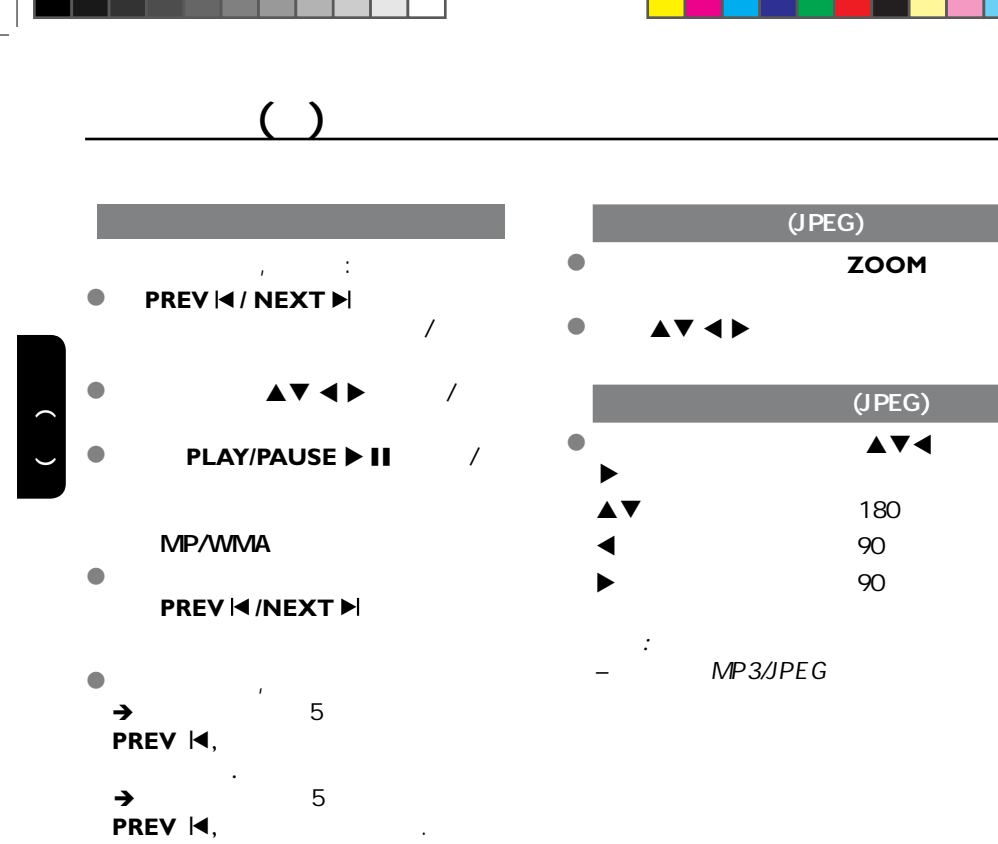

- 在开始播放中, **PREV / NEXT** 约几秒钟进入快进/快退攻能,可选倍
- 2X 4X 8X 16X 32X 提示: *–* 对于 *MP3/WMA* 碟片*,* 快退/快进只能
	- **i k h**

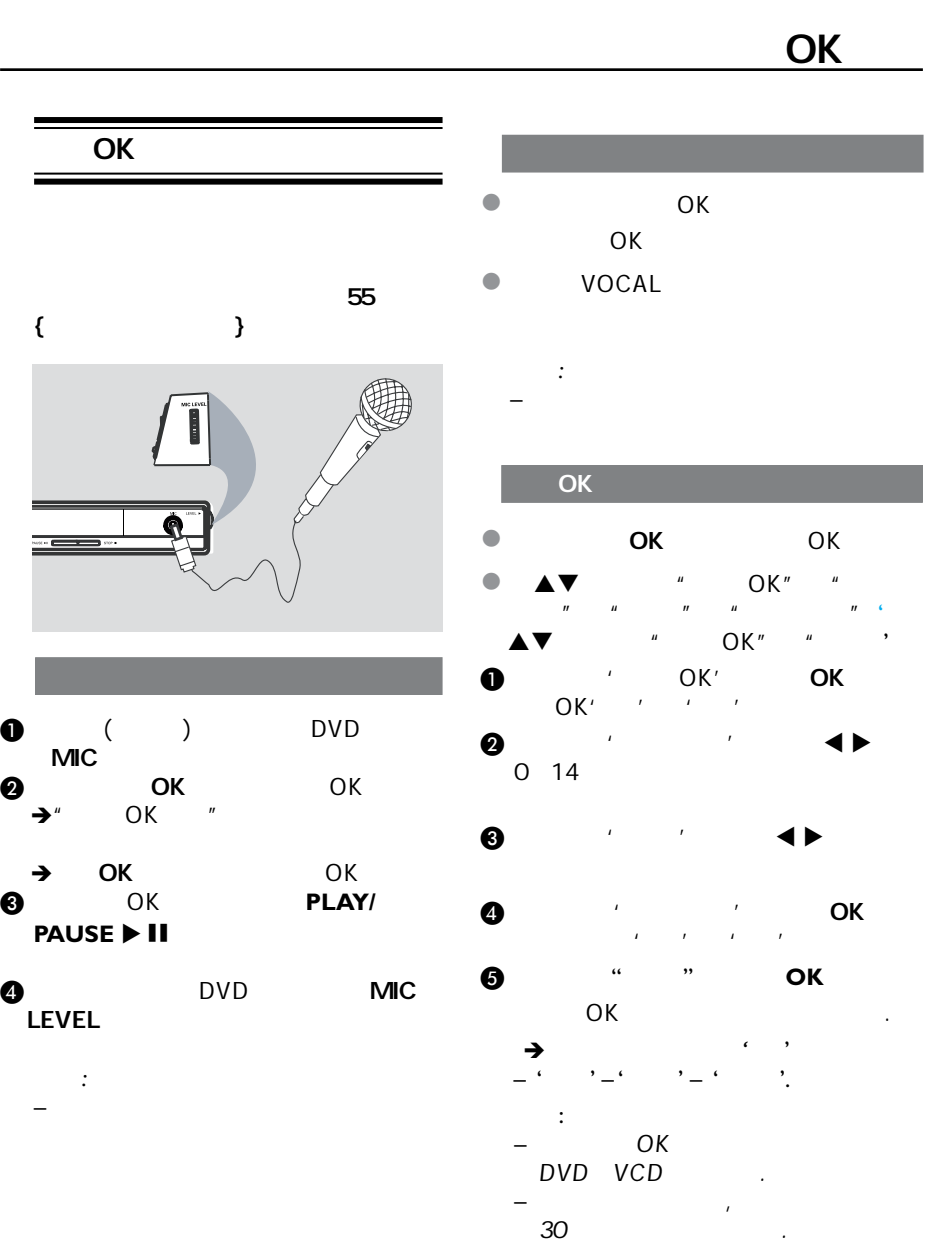

67

一个提示信息条出现在左上角.

### DVD

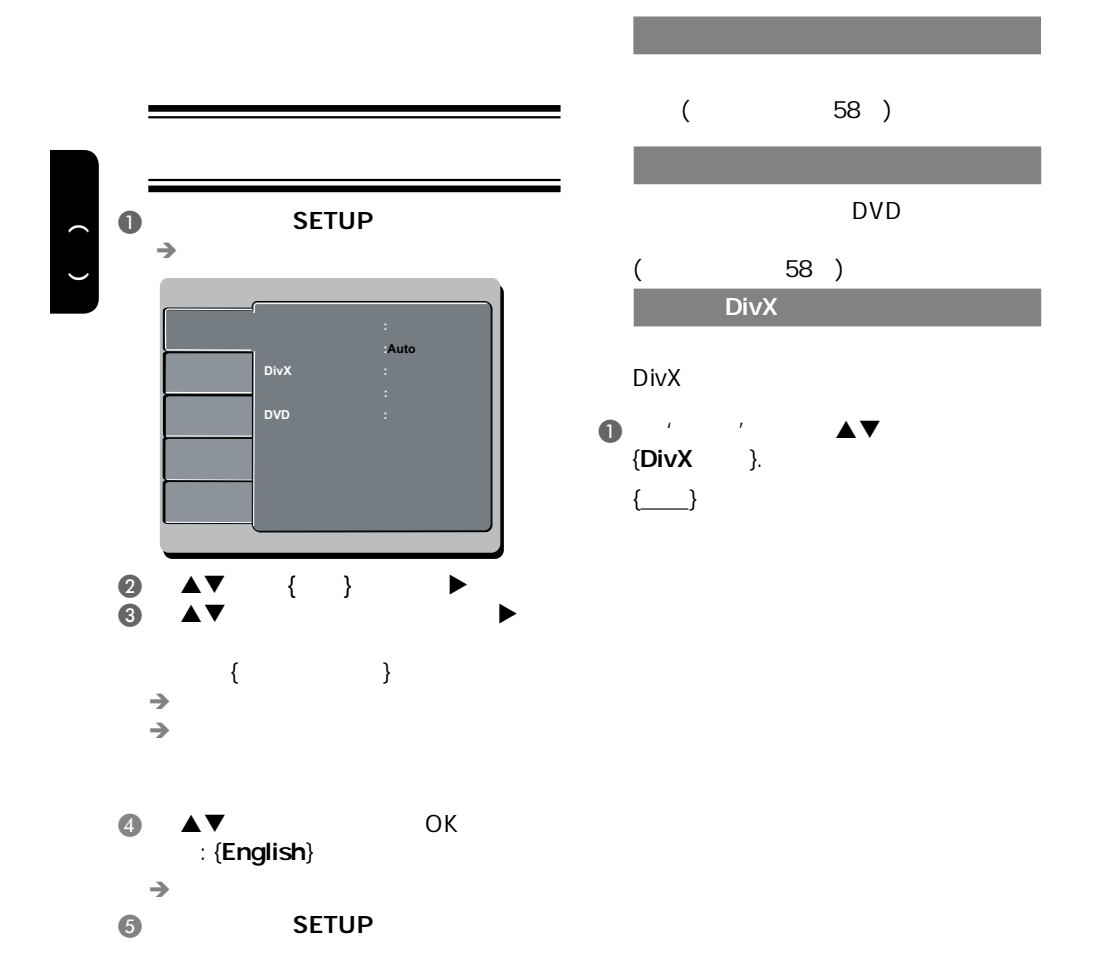

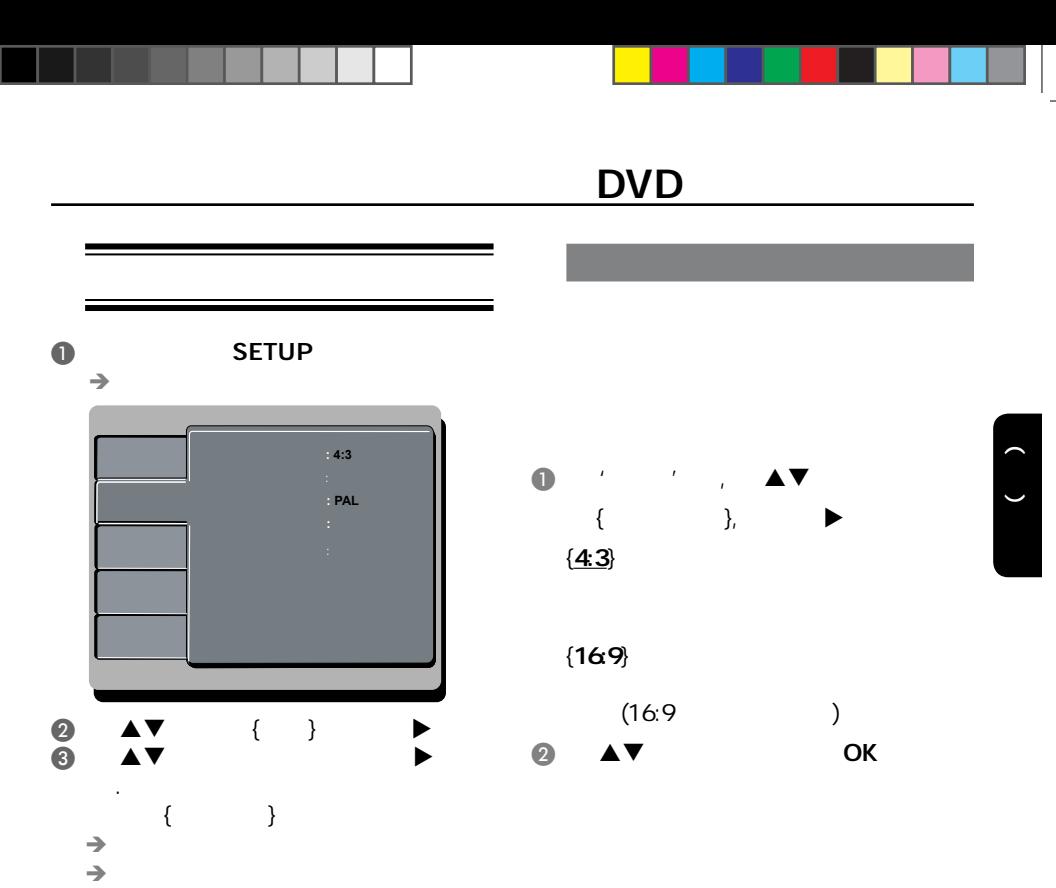

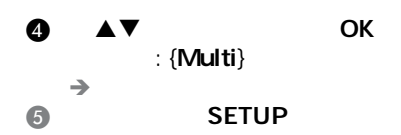

69 提示: 划有底线的选项是默认设置。  $\triangleleft$  SETUP

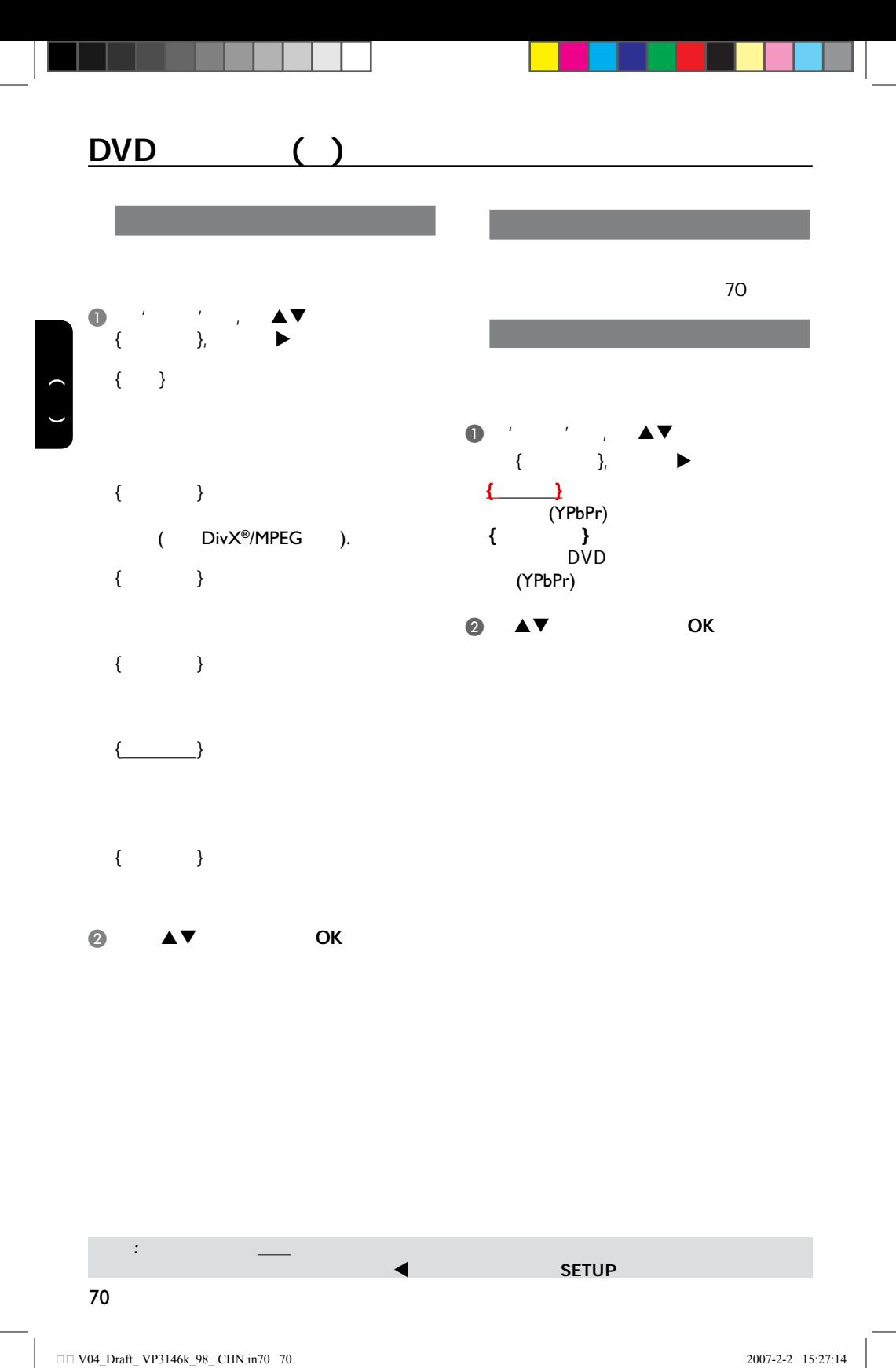

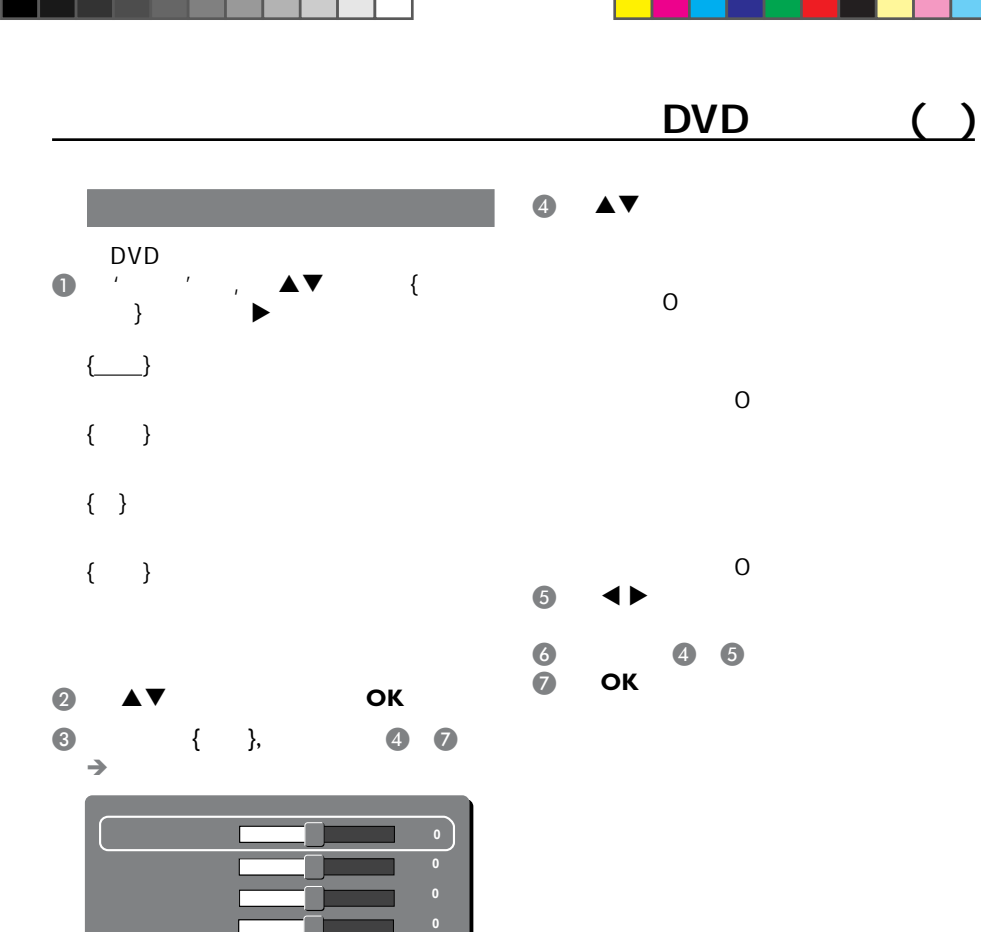

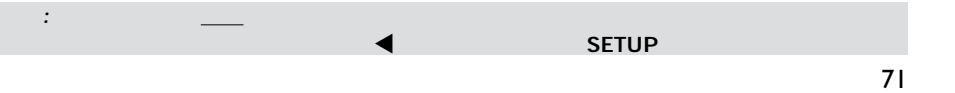

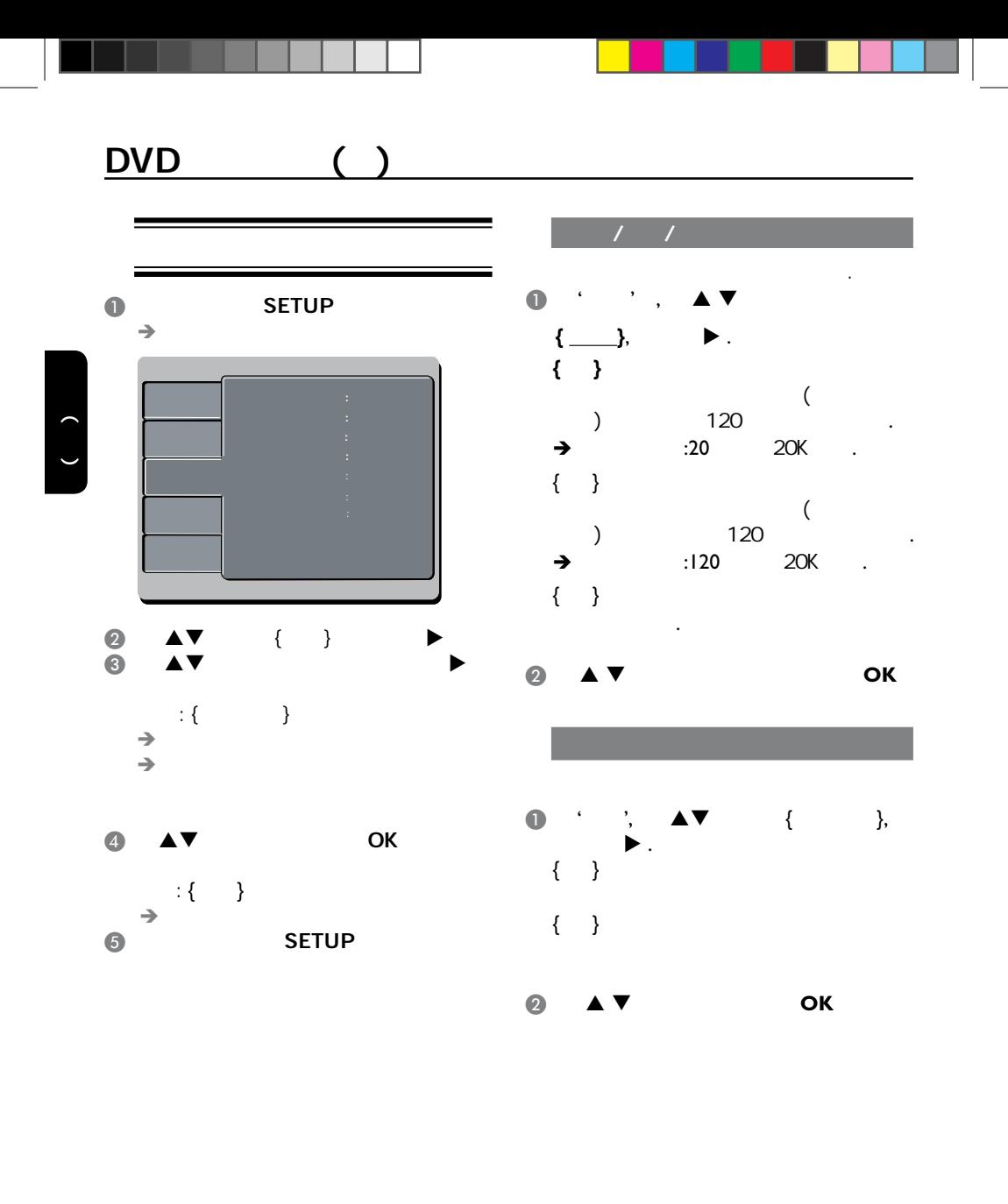

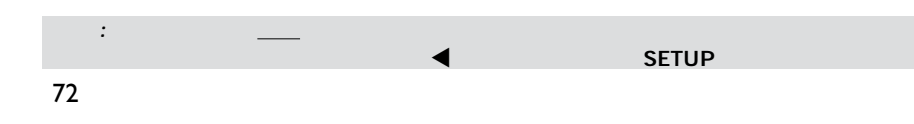

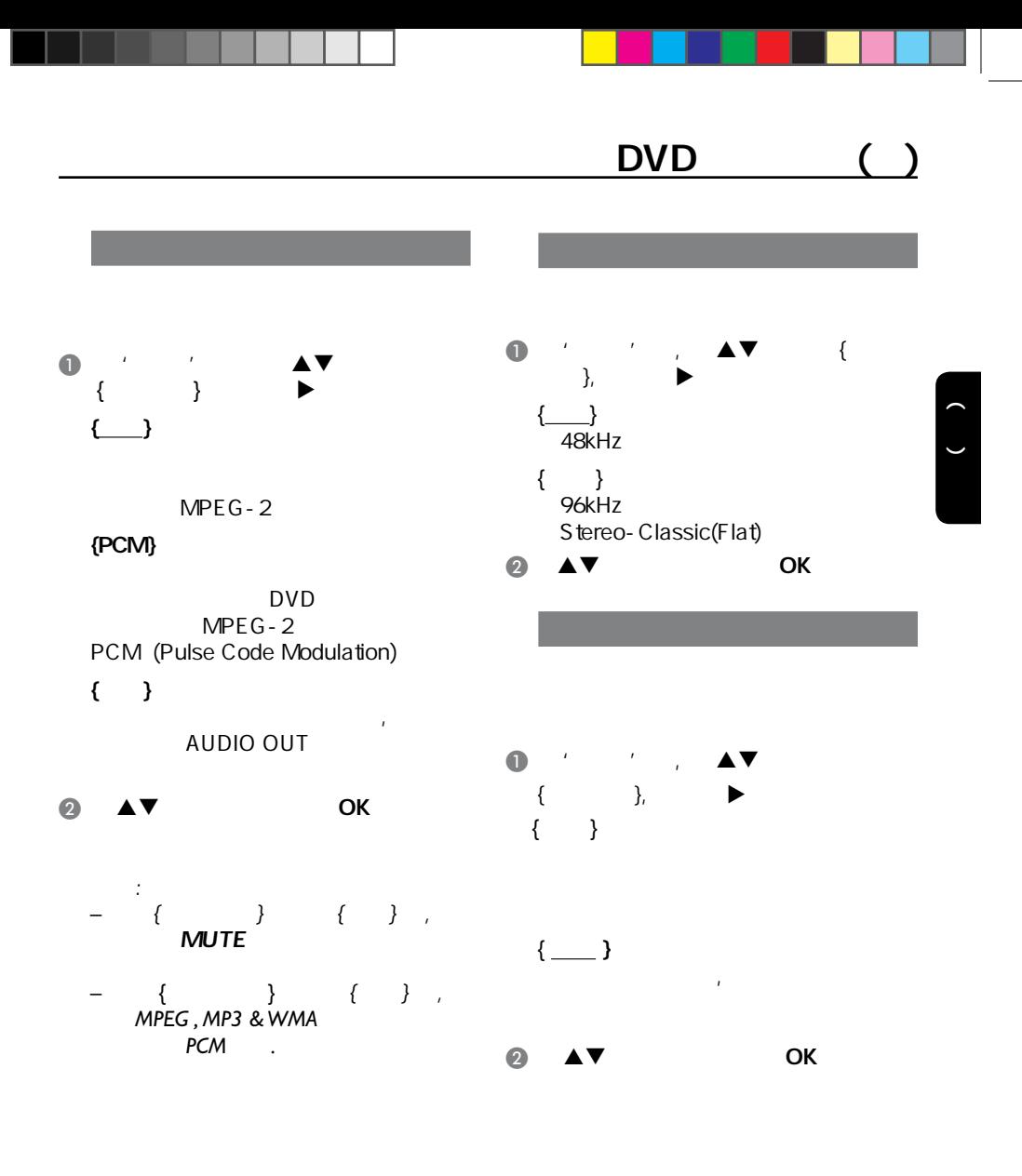

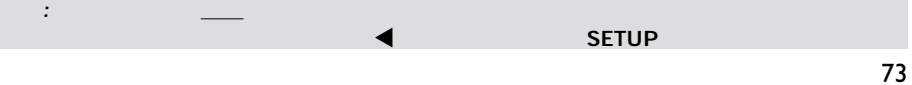

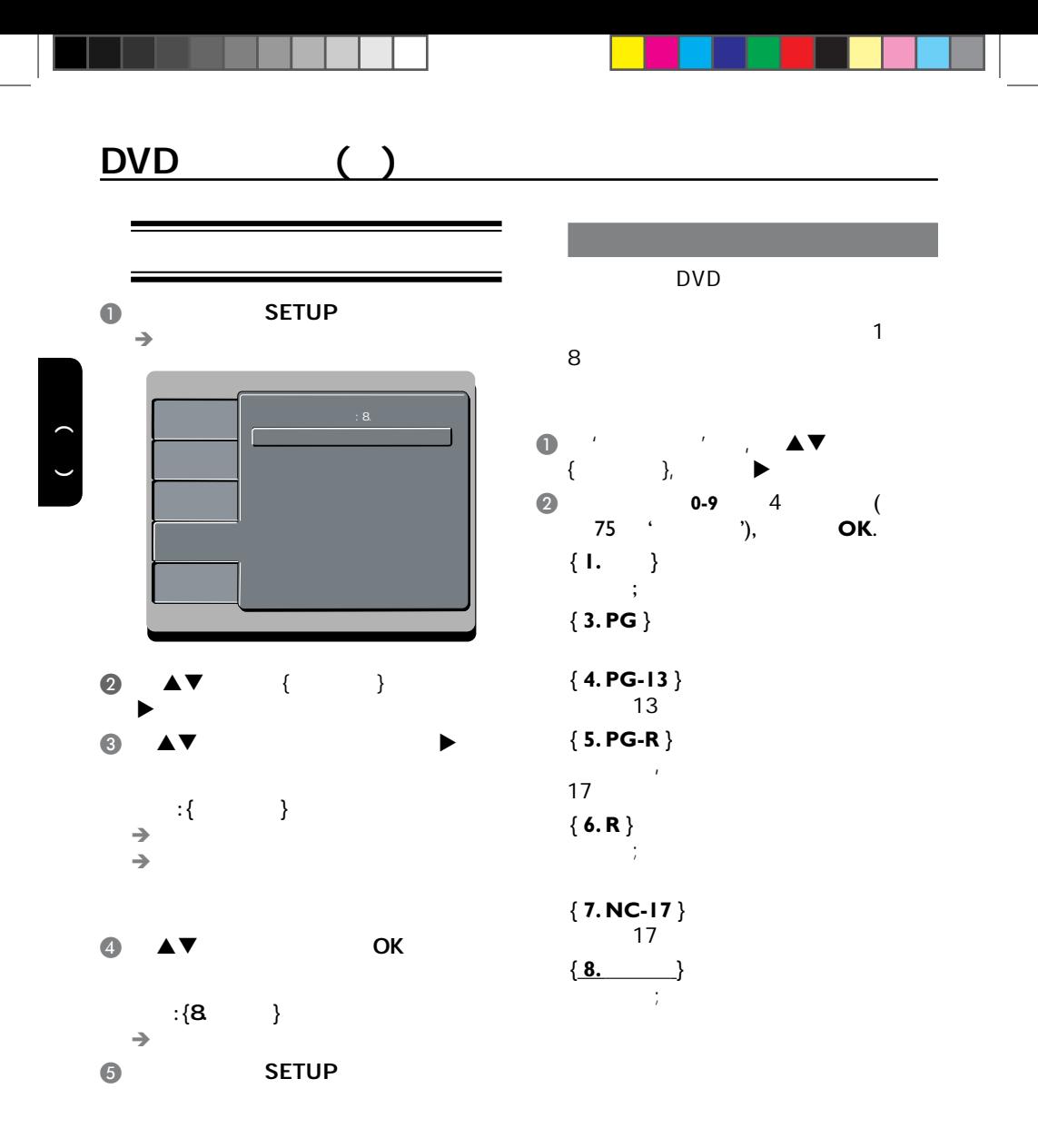

74 提示: 划有底线的选项是默认设置。  $\blacktriangleleft$  and  $\blacktriangleleft$  is the set of  $\blacktriangleleft$ 

## $DVD$   $()$

- $\bullet$   $\blacktriangle$   $\blacktriangledown$  OK  $\rightarrow$
- $\{8\}$  $\bullet$  DVD
	- $($  75  $'$  '), 有用提示: *–* 如果光碟的制造商没有将级别录制在
	- 光碟中,此功能不会限制观看的级别。 *–* VCD, SVCD,CD 不设级别, 因此父母  $\overline{C}$
	- 母监控功能。 *–* 某些DVD影碟的级别没有录制在光碟

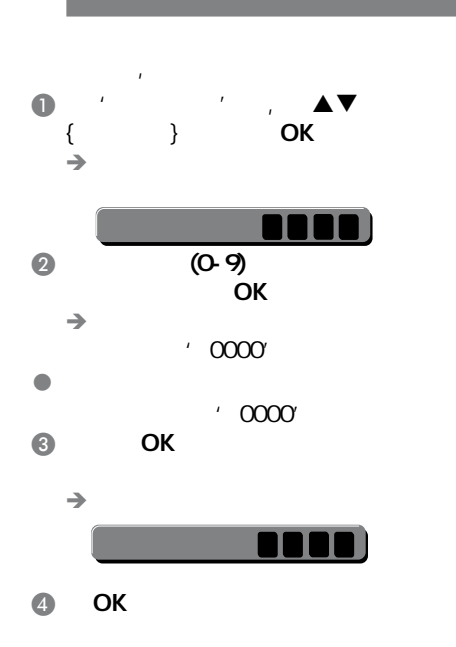

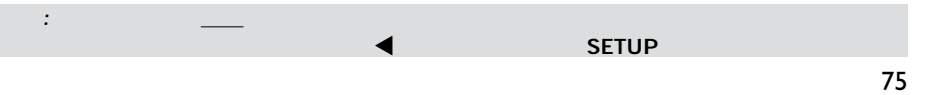

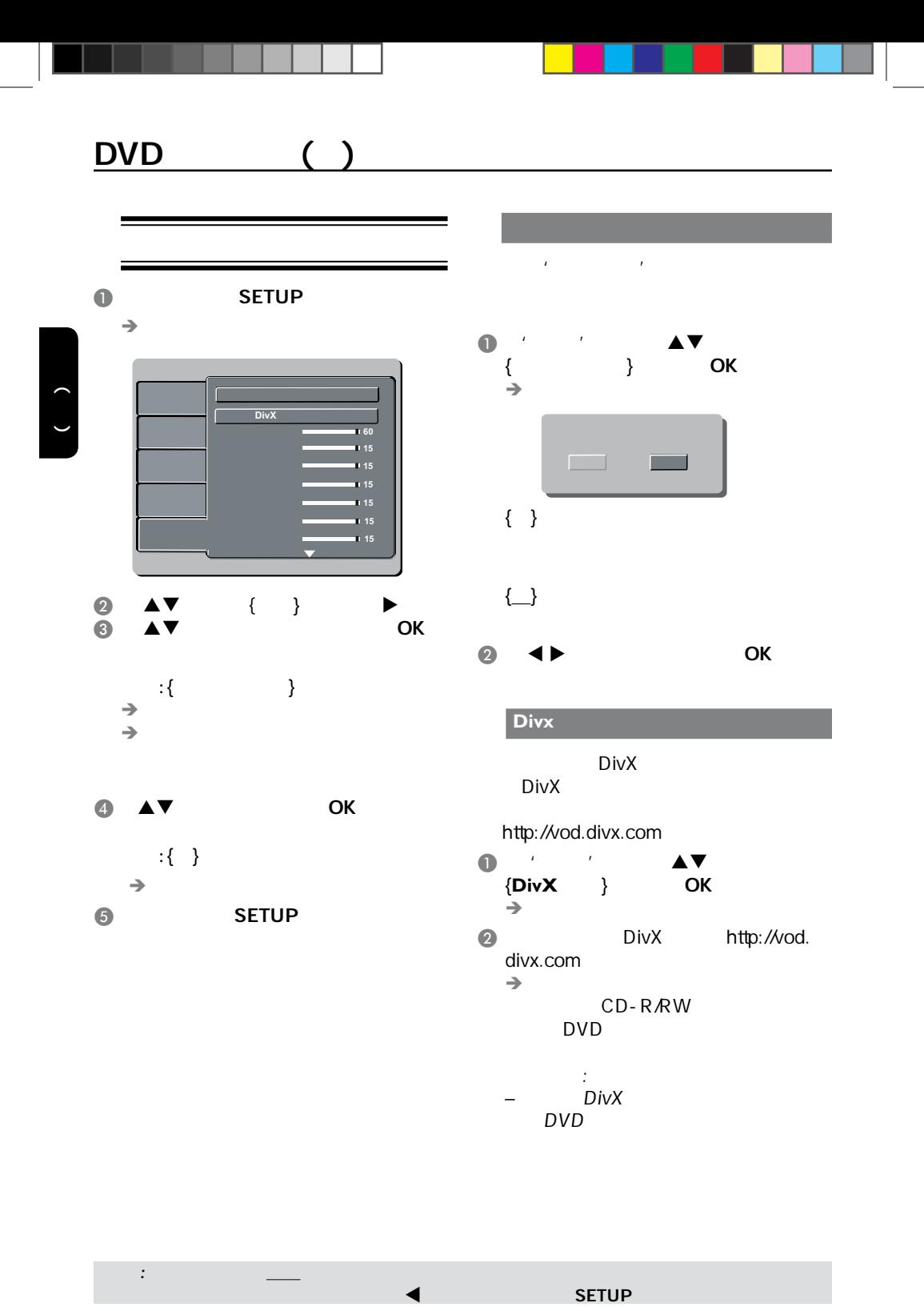

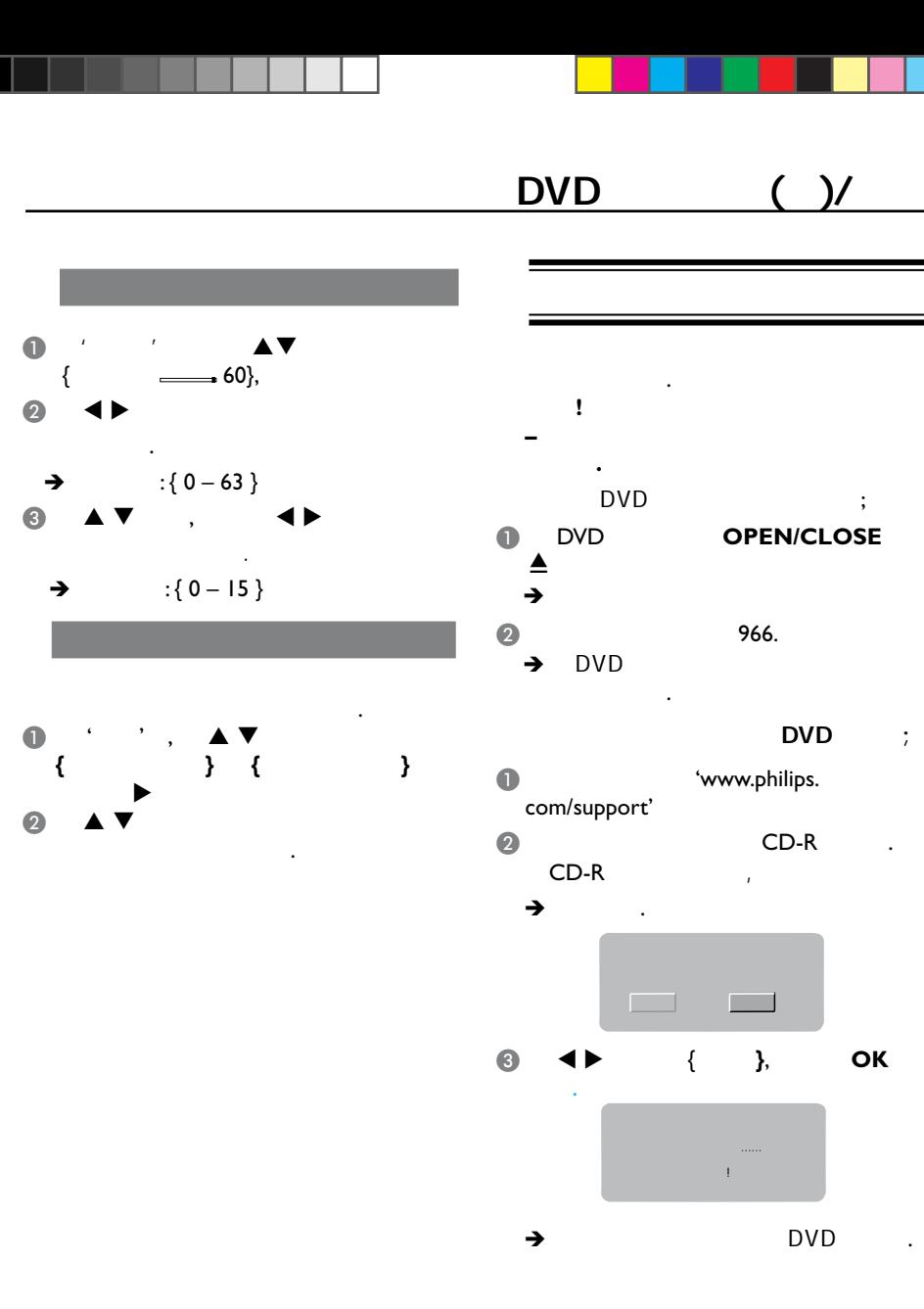

77 提示: 划有底线的选项是默认设置。  $\blacktriangleleft$  and  $\blacktriangleleft$  is the set of  $\blacktriangleleft$ 

<u>the community</u>

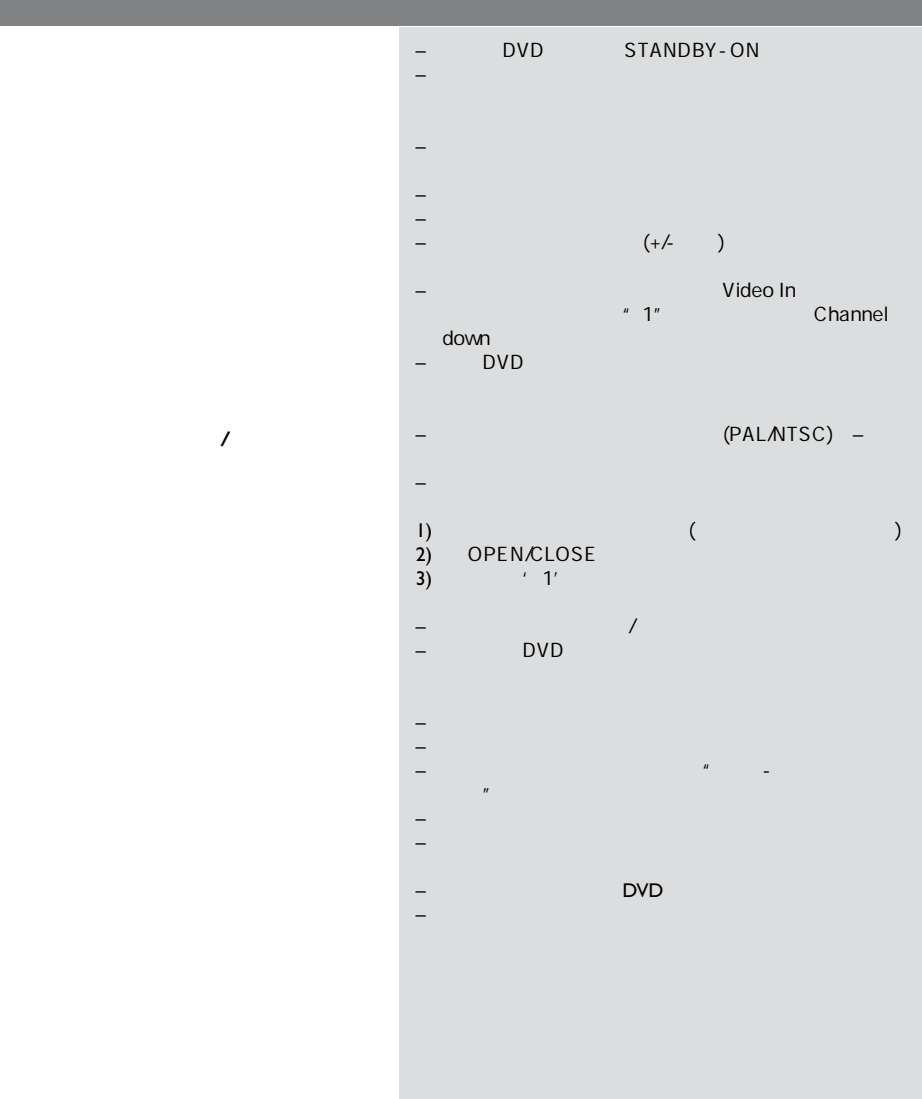

 $\sqrt{1-\frac{1}{2}}$ 

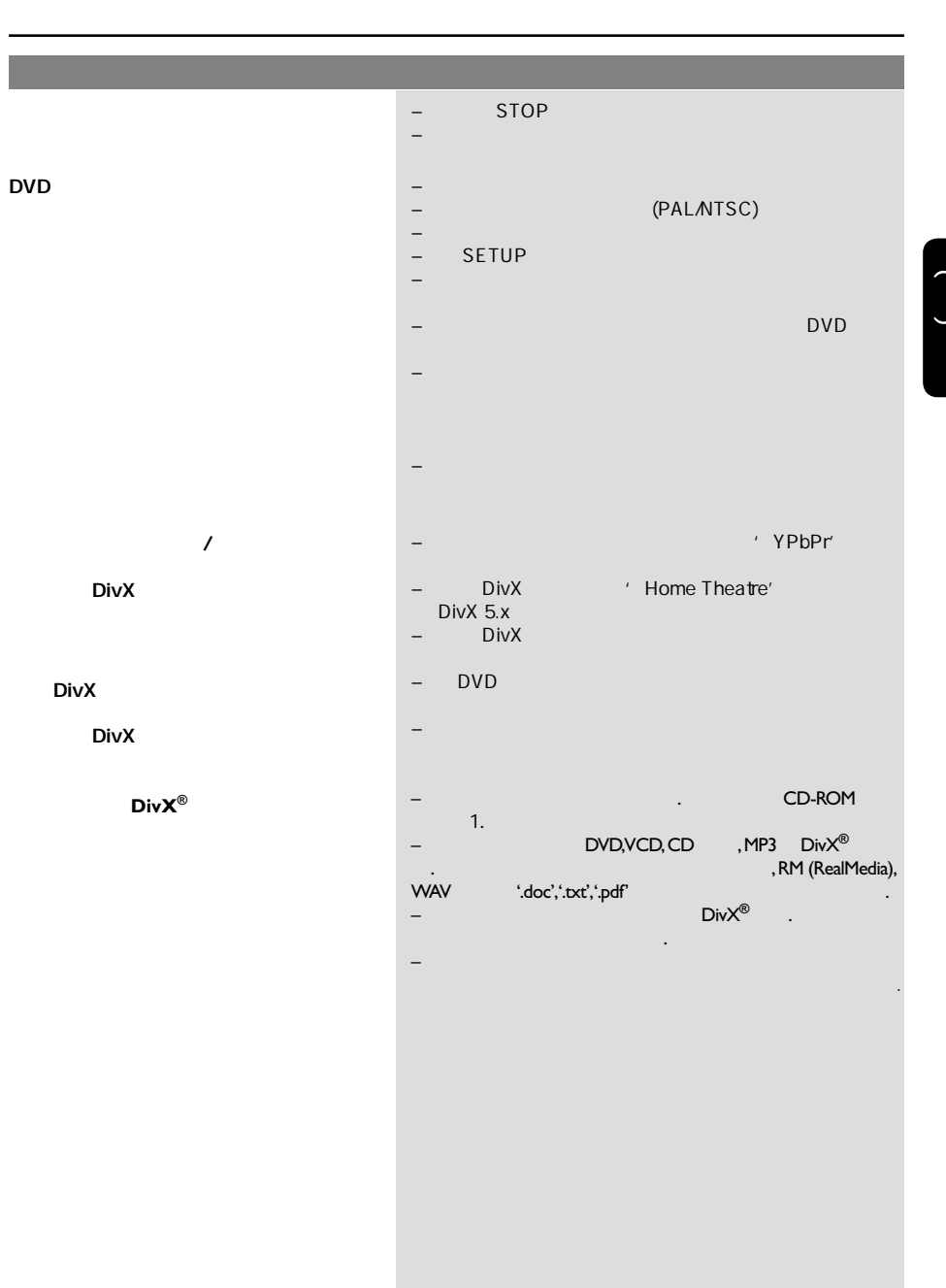

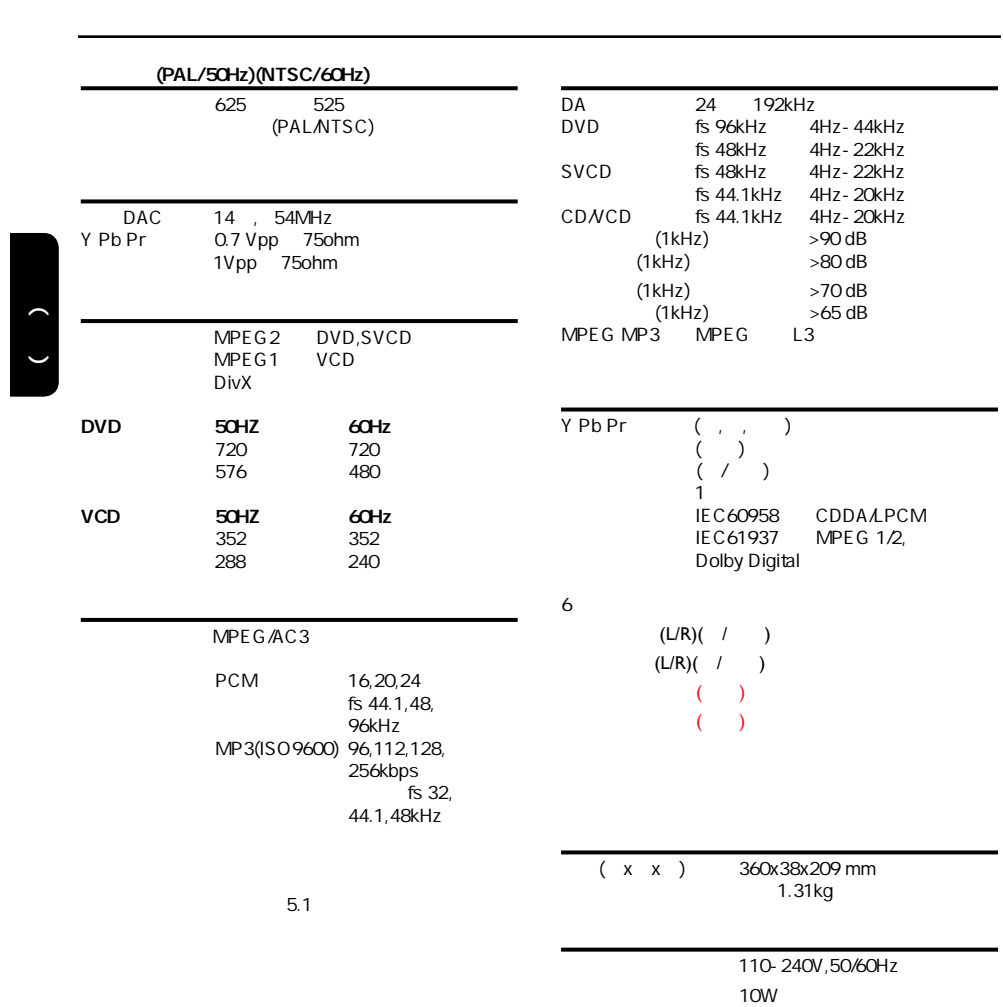

 $<$ 1W

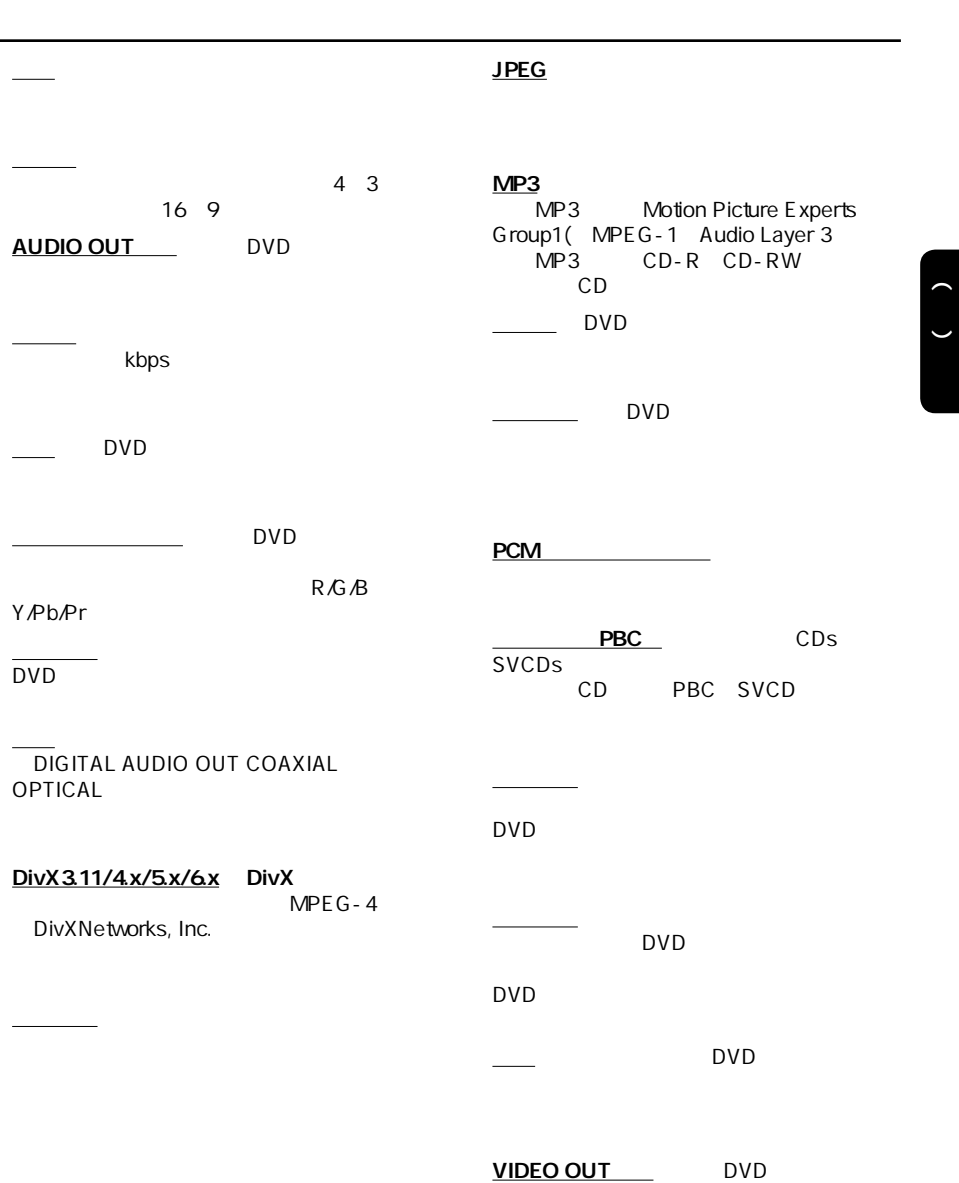